# Schieb Report

# **Ausgabe 2023.19**

# **Künstliche Intelligenz: KI verbraucht enorme Mengen an Energie**

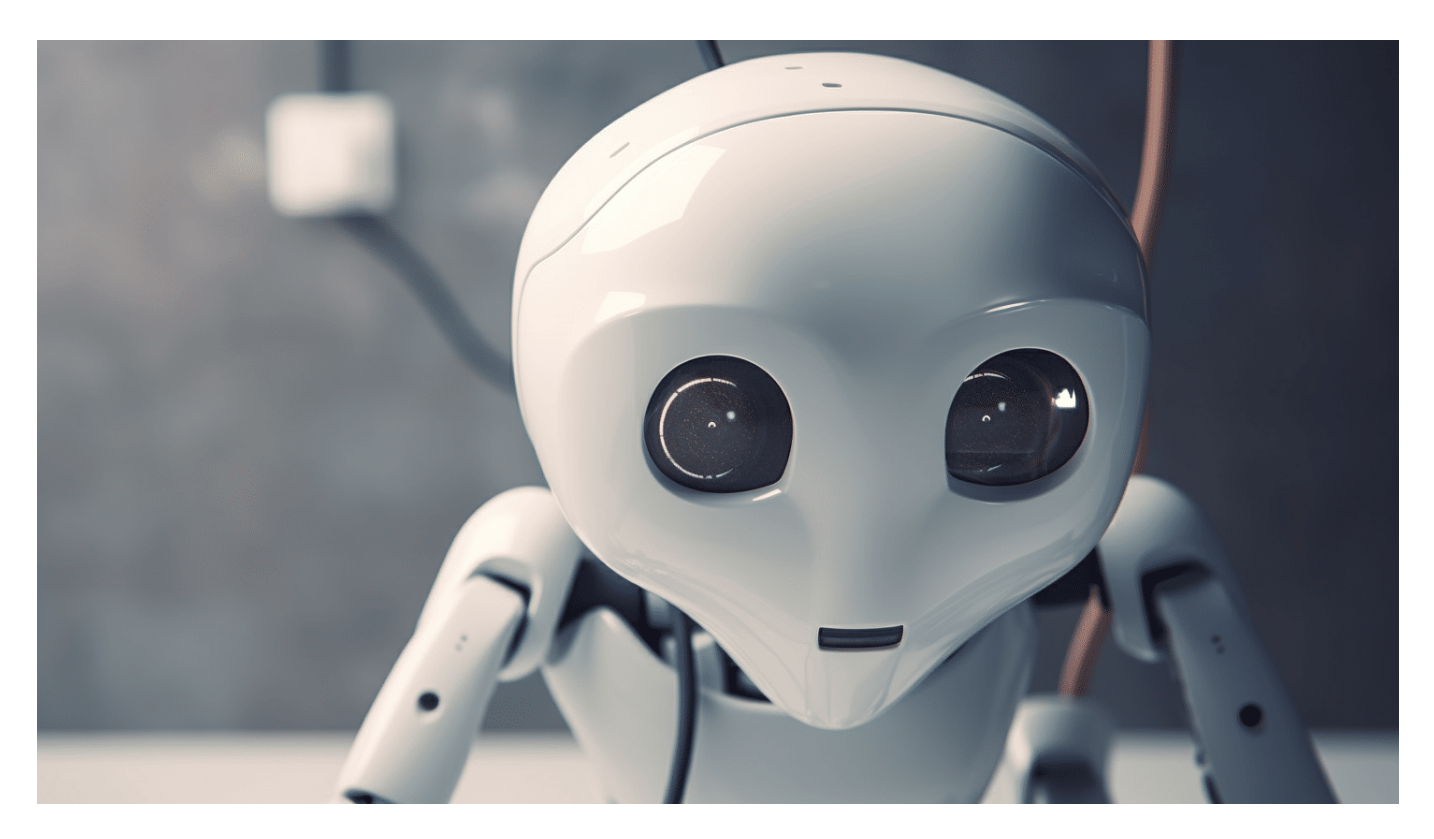

**Künstliche Intelligenz (KI) bietet erstaunliche Möglichkeiten. Allerdings sind KI-Systeme sehr energiehungrig: Sie brauchen eine Menge Strom. Aber wie viel genau - und wie wird sich das entwickeln?**

Künstliche Intelligenz (KI) ist derzeit das Thema schlechthin. Alle reden über ChatGPT, Bildgeneratoren wie Midjourney und wohin das mit der KI alles führen kann und soll.... Viele von uns sind fasziniert von ChatGPT und bild-generierende KI-Systemen und erwarten gespannt die Integration in Office-Anwendungen. Uns allen ist klar, da steckt einiges an Software und auch an Rechenpower dahinter – wie viel Aufwand tatsächlich notwendig ist, um die KI-Systeme bereitzustellen. Da haben die meisten von uns ein großes Fragezeichen. Wie groß ist der Stromverbrauch und damit CO2 Abdruck dieser Systeme?

**schieb.de** News von Jörg Schieb. https://www.schieb.de

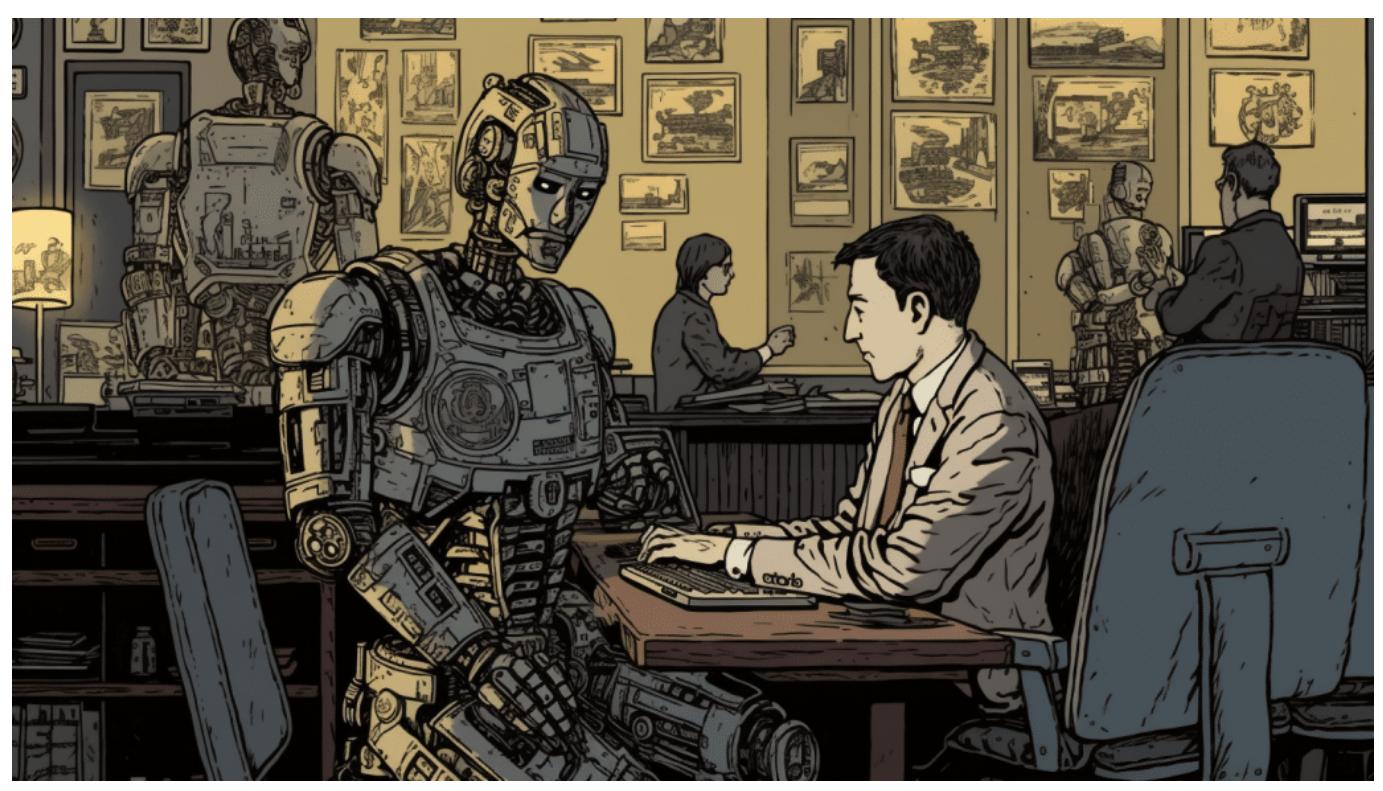

KI-Systeme brauchen Regeln - und müssen im Zweifel auch kontrolliert werden

### **ChatGPT: 1.2787 Gigawattstunden**

Wenn ich bei ChatGPT eine Anfrage eingebe, erscheint schon wenige Sekunden später eine Antwort. Da denken die meisten: Das kann doch eigentlich nicht so viel Energie kosten...

Wie viel eine einzelne Anfrage erfordert, lässt sich nicht sagen. Was man aber weiß: KI verbraucht deutlich mehr Energie als andere Arten von Computerprogrammen. Es ist aber auch ein ganz anderes Konzept: Wenn ich ChatGPT eine Frage stelle, ist der Stromverbrauch gar nicht besonders hoch – die ganze Arbeit wurde vorher gemacht. KI-Systeme müssen trainiert werden. Dazu bekommen KI-Systeme immer wieder das "gezeigt", was sie lernen sollen. Das können Texte sein, aber auch Fotos, Gesichter, Skizzen, Verkehrssituationen, Werkstücke etc.

Sie lernen ja. Das dauert mehrere Wochen bis Monate. Das Training von GPT-3, dem bekannten Chatbot, hat laut einem 2021 veröffentlichten Forschungspapier 1,287 Gigawattstunden verbraucht – das entspricht in etwa dem Stromverbrauch von 120 US-Haushalten in einem Jahr. Hinzu kommt aber: Bevor ein KI-Modell veröffentlicht oder genutzt wird, werden Hunderte, wenn nicht Tausende

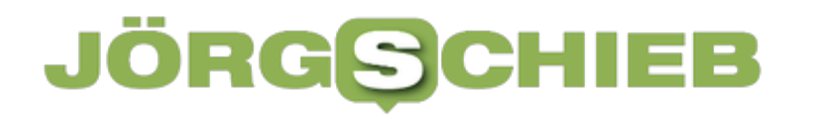

versorgen. Entsprechend potenziert sich der Energiebedarf.

Umgerechnet sind wohl 502 Tonnen Kohlenstoffemissionen entstanden,. Klingt erst mal nicht so viel – aber ist der Stromverbrauch nur eines KI-Modells. – und es entstehen immer mehr KI-Systeme. Google, Elon Musk, China und auch Europa – es gibt derzeit einen Wettlauf verschiedenster KI Systeme. Und das Training dieser KIs ist harte Arbeit: Bei OpenAI arbeiten Tausende(!) von Servern mit zehntausende von GPUs – also extrem schnell rechnenden Grafikprozessoren, die besonders gut und schnell rechnen können –, um das KI-System zu trainieren. Das erfordert wahnsinnig viel Strom.

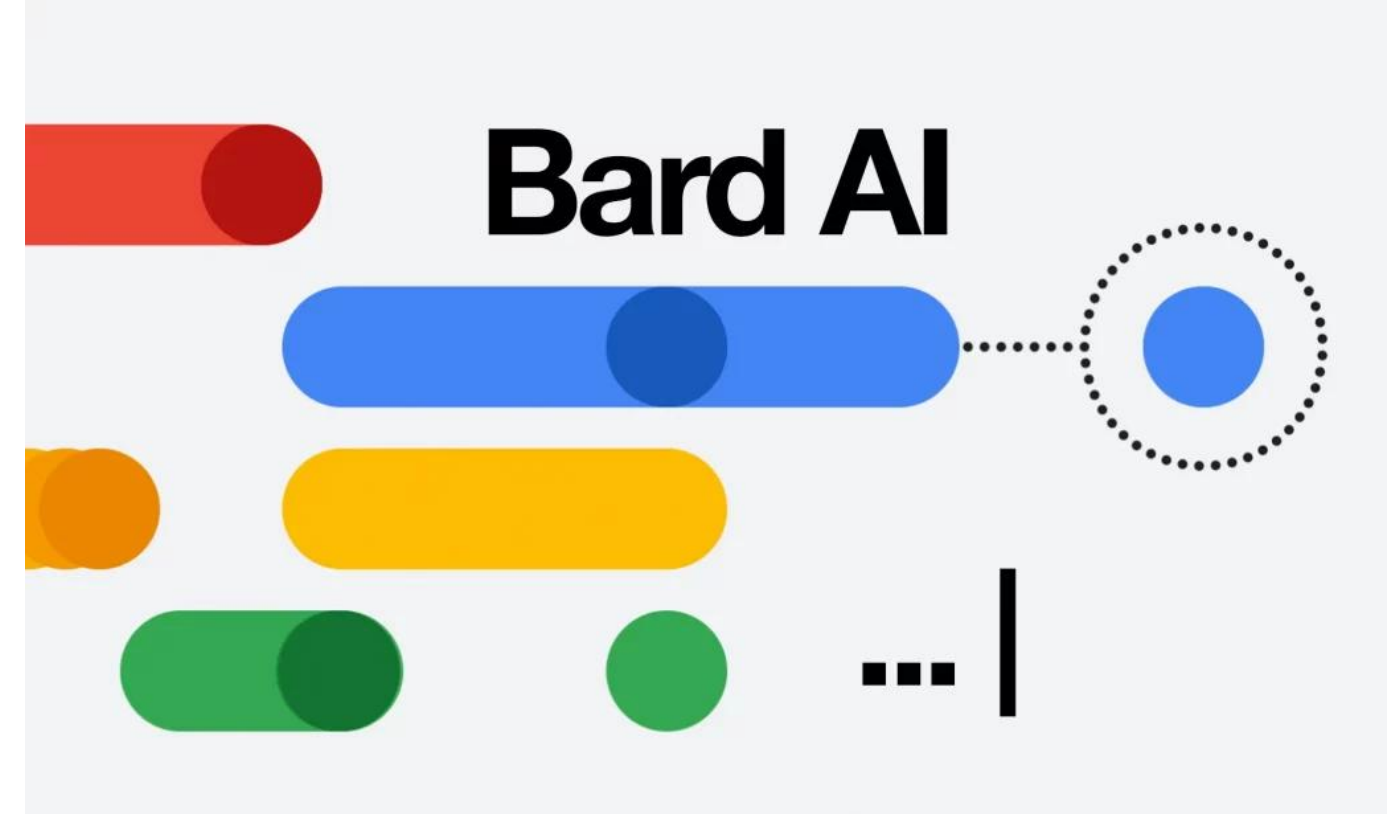

Experten sagen Google Bard eine große Zukunft voraus

### **Immer wieder neue Trainings erforderlich**

Okay: ChatGPT ist nur ein KI-Modell. Aber man könnte ja sagen: Gut, es ist einmal trainiert, so viel Strom wie 120 Haushalte. Damit kann man leben, wenn dann Hunderttausende Menschen in aller Welt damit arbeiten... und praktisch nichts mehr anfällt.

Das Problem bei KI ist aber: Wenn sie einmal trainiert sind, beschränkt sich ihr

Wissen auf das, was sie gelernt haben. Wenn man ein KI-System aktuell halten will, muss es immer wieder nachtrainiert werden – oder besser: neu trainiert, denn nachtrainieren ist nur begrenzt möglich. Heißt auch, es bleibt bei Leibe nicht bei diesem einmaligen Stromverbrauch für Training, sondern immer und immer wieder und im Zweifel sogar immer mehr Strom, wenn das Training noch umfangreicher wird.

Und das ist immer so, unabhängig davon, ob es sich um einen Chatbot oder ein anderes KI-System handelt.

### **15% des Strombedarf bei Google für KI**

Wir als Verbraucher sehen gar nicht, wie viele KI-Systeme bereits am Start sind. Der Branchenriese Google zum Beispiel investiert auch schon lange mächtig in KI, ohne groß darüber zu reden. Bei Google verbraucht die KI laut internen Berichten bereits 15 Prozent des gesamten Stromverbrauchs des Unternehmens. Das entspricht für das Jahr 2021 bereits einem Verbrauch von circa 2,3 Terawattstunden.

So wie der jährliche Stromverbrauch aller Haushalte einer Stadt von der Größe Atlantas. Tendenz: steigend, weil ja jetzt alle auf KI setzen. Man darf sich KI nicht als einen superschlauen Rechner vorstellen, der alles weiß und Fragen beantwortet. Das Training von KI läuft über komplexe Cloud-Anwendungen, die über viele Rechenzentren verteilt sind.

**schieb.de** News von Jörg Schieb. https://www.schieb.de

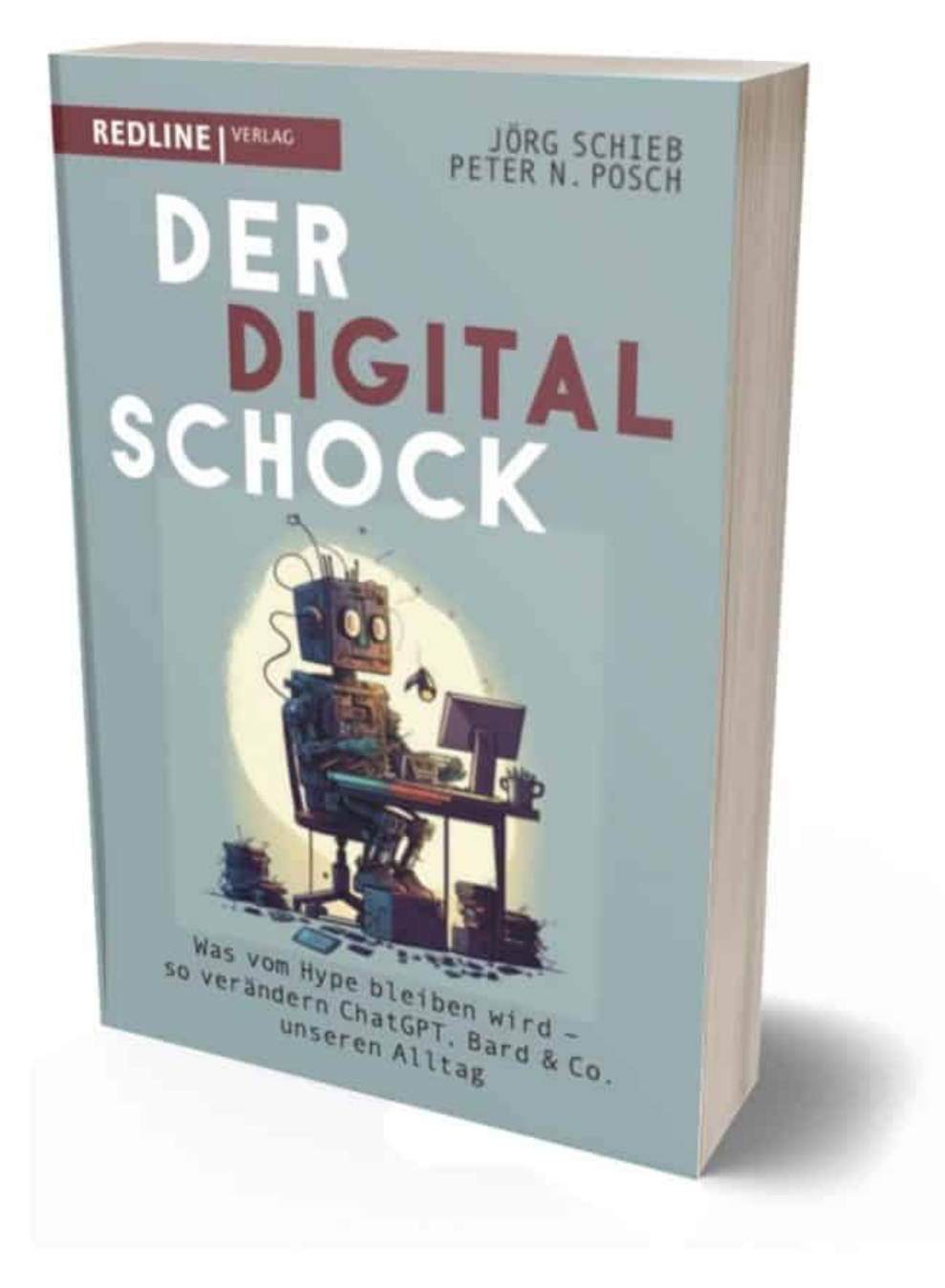

Mein Buch der Digitalschock: Alles, was Ihr über ChatGPT wissen müsst

### **KI-Nutzung vergleichsweise effizient**

KI verbraucht beim Lernen/Training viel Energie – nicht so sehr die Nutzung der

#### KI-Systeme.

Das ist nicht anders als bei uns Menschen: Wir müssen 13 Jahre zur Schule gehen, um uns all unser Wissen vor einer möglichen Uni draufzuschaffen. Wir frühstücken jeden Morgen, fahren zur Schule und zurück, essen zu Mittag... Unser Gehirn wird auch mit einer Menge Energie versorgt in der Lernperiode. Wenn wir dann mal eine Dreisatz-Aufgabe lösen oder im Hirn nachkramen, was ein Fremdwort wie "Laktaseintoleranz" bedeutet, geht das blitzschnell – und kostet in dem Moment nur sehr wenig Energie.

Ganz ähnlich ist es bei KI-Systemen. Einmal trainiert, lassen sich die Trainingsdaten auf deutlich kleineren Systemen einsetzen, teilweise sogar auf PCs. Die einzelne Nutzung verbraucht nicht viel Energie. Natürlich macht es auch hier die Masse: Wenn Millionen Menschen am Tag zu ChatGPT gehen und Fragen oder Aufgaben stellen, dann braucht man dafür natürlich auch Rechenzentren – wie bei jeder anderen Cloud-Anwendung. Aber die eigentliche Arbeit wurde vorher gemacht. Aber ChatGPT zum Beispiel hat allein im Februar 1 Mrd. Anfragen beantwortet. Problem ist aber eben – Chatti und Co müssen ständig wieder diese 13 Jahre Schule durchlaufen. Oder zumindest immer wieder noch ein Studium dranhängen.

# **KI und die Bilanz**

KI-Systeme sind derzeit mit Abstand die energie-hungrigsten Anwendungen im IT Bereich. Die Tatsache, dass derzeit überall auf der Welt neue KI-Systeme entstehen, bedeutet auch, dass sie zu einem enormen Stromkonsument werden. KI-Systeme können aber auch helfen, Strom zu sparen – man muss das langfristig sehen. Aber sich Fragen von ChatGPT beantworten zu lassen wird immer mehr Strom kosten als eine Suchanfrage bei Google.

Gut für uns all: Es zeichnet sich schon ab, dass Energieeffizienz zu einem Wettbewerbsvorteil wird. Strom ist teuer, deshalb haben es Stromfresser wie KI künftig nicht leicht. Denn je größer der Wettbewerb, desto größer ist der Druck, gute und schnelle KI-Systeme anzubieten, die aber auch effizient arbeiten – denn die Kosten müssen stimmen.

### **Es braucht mehr Transparenz**

Trotzdem bleibt für mich als Nutzer das Gefühl, dass man keine Ahnung hat, was

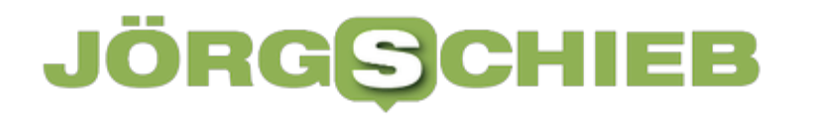

da gerade hinter unseren Bildschirmen passiert.

Kurz aufnehmen und überleiten - Schritt 1 ist: Unternehmen wie OpenAI, Microsoft, Google und Co. müssen transparent machen, wie sie ihre KI-Systeme trainieren und welcher Energieaufwand damit verbunden ist und woher sie den Strom beziehen. Einige produzieren schon ihren eigenen regenerativen Strom, etwa mit Solaranlagen. Wie viel Ökostrom verwendet wird, ist ja wichtig für den CO2-Ausstoß, der mitunter aber schwierig zu ermitteln ist.

Mittlerweile haben sich die meisten großen Konzerne wie Google, Apple, Microsoft etc. zum Ziel gesetzt, bis 2030 klimaneutrale Rechenzentren zu haben – das müsste dann auch für die KI gelten. Sonst kann man sie nicht ohne schlechtes Gewissen einsetzen.

# **Warum Multi-Faktor-Authentifizierung wichtig ist und wie Angreifer sie umgehen können**

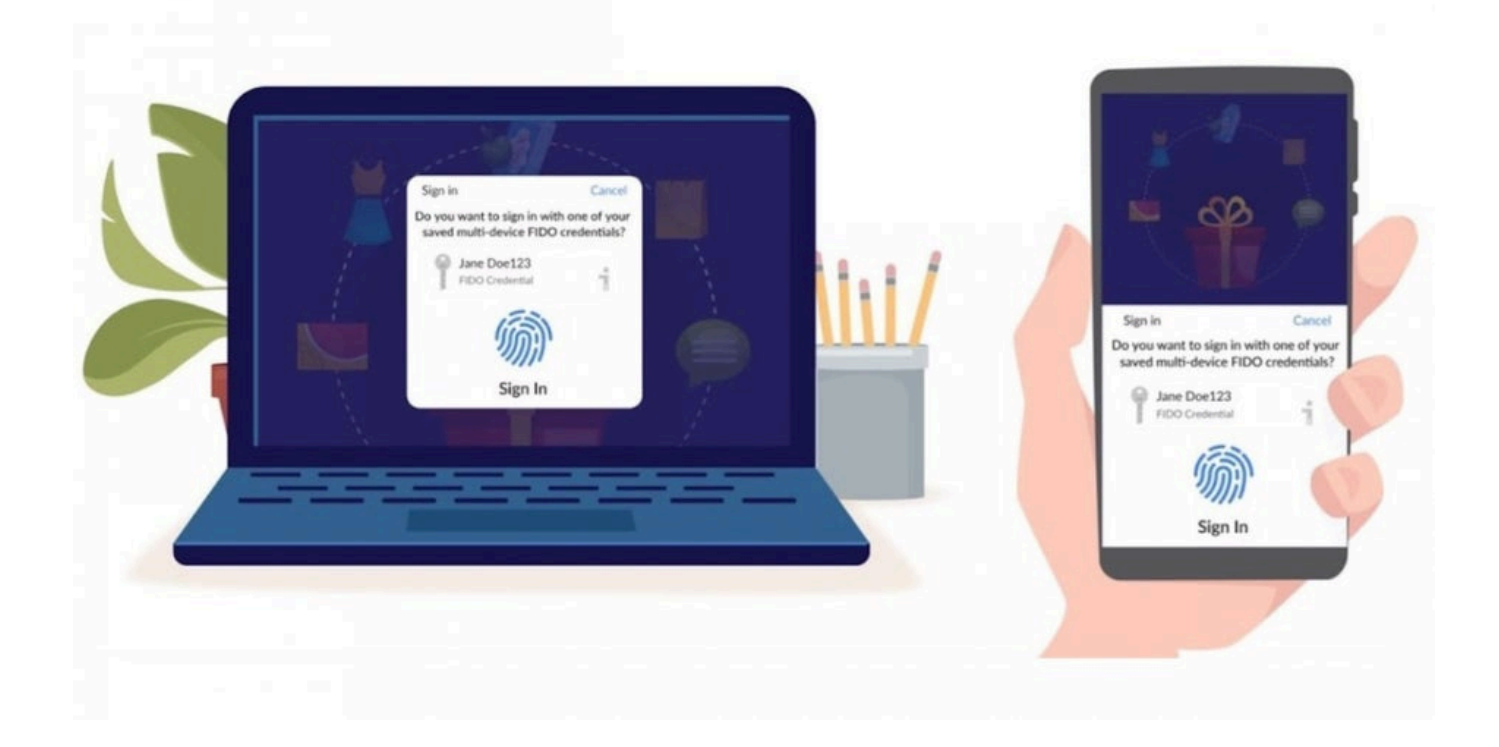

Meine am liebsten wiederholte Empfehlung in punkto Sicherheit für Onlinekonten: Zwei-Faktor-Authentifizierung verwenden. Immer noch wichtig, doch inzwischen versuchen Angreifer, einige Zwei-Faktor-Verfahren trickreich aushebeln.

Multi-Faktor-Authentifizierung (MFA) ist eine bedeutende Sicherheitsmaßnahme, die in der IT-Branche weit verbreitet ist. Sie basiert auf dem Konzept, dass die Identität eines Benutzers durch die Kombination von mindestens zwei voneinander unabhängigen Faktoren bestätigt werden kann.

Die Faktoren sind in der Regel etwas, das der Benutzer weiß (wie ein Passwort), etwas, das der Benutzer besitzt (wie ein Smartphone) und/oder etwas, das der Benutzer ist (wie ein Fingerabdruck). MFA bietet zusätzliche Sicherheit, indem sie sicherstellt, dass selbst wenn ein Passwort kompromittiert wird, der Angreifer immer noch nicht auf das Konto zugreifen kann, es sei denn, er hat auch Zugriff auf den zweiten Faktor.

**schieb.de** News von Jörg Schieb. https://www.schieb.de

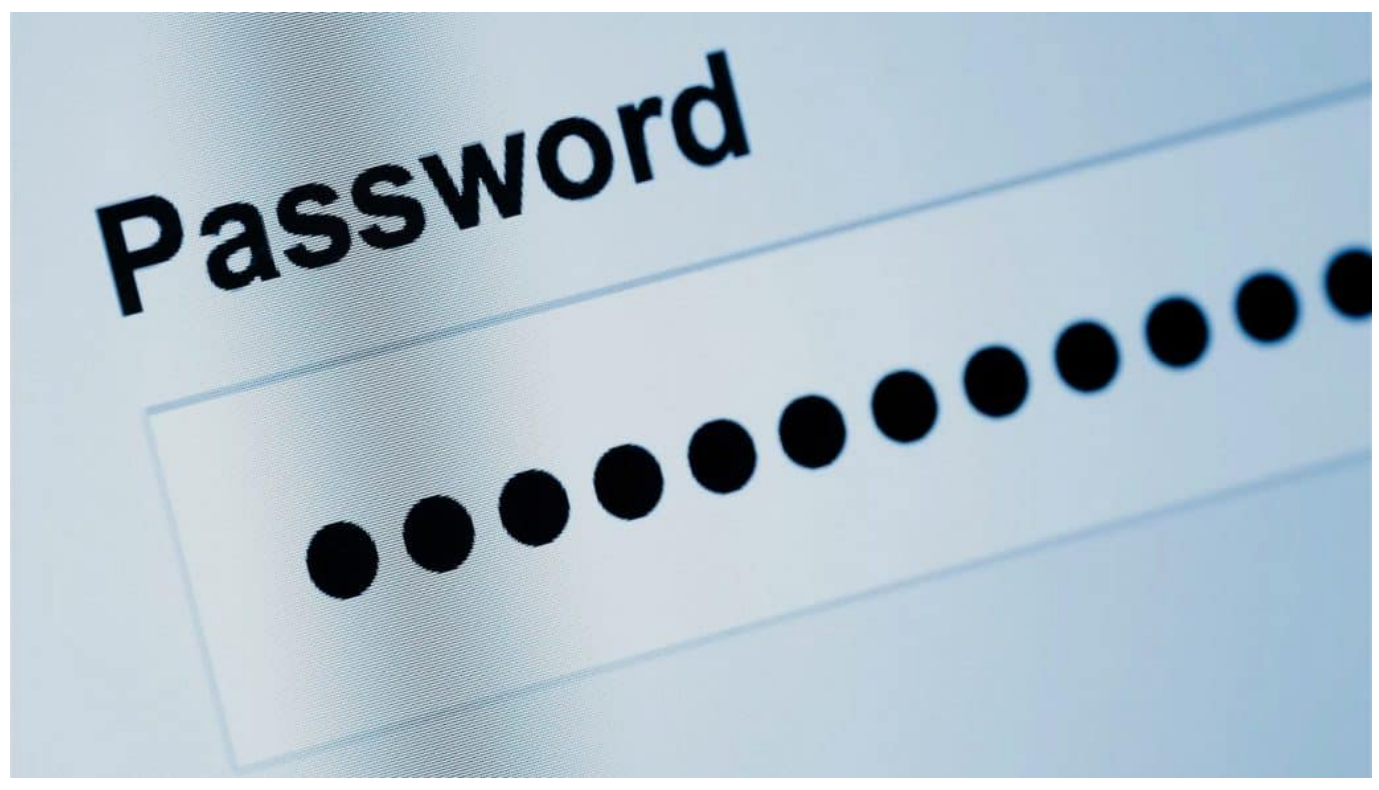

Lästig: Passwörter sind leicht angreifbar und die guten schwer zu merken

### **Cyberangreifer nutzen Schwachstellen aus**

Trotz der zusätzlichen Sicherheit, die MFA bietet, sind Angreifer stets auf der Suche nach Schwachstellen und Methoden, um diese Sicherheitsmaßnahme zu umgehen. Ein Bericht von Heise

(https://www.heise.de/ratgeber/IT-Security-Wie-Angreifer-die-Zwei-Faktor-Authentifizierung-aushebeln-8973846.html) wirft ein Licht auf verschiedene Techniken, die von Cyberkriminellen genutzt werden, um die MFA auszuhebeln und Zugang zu vertraulichen Informationen zu erlangen.

Einige Möglichkeiten, wie sich MFA aushebeln lässt:

- 1. SIM-Swapping: Eine der häufigsten Techniken, die von Angreifern verwendet werden, ist das sogenannte SIM-Swapping. Dabei wird die Mobilfunknummer des Opfers auf eine andere SIM-Karte übertragen, wodurch der Angreifer SMS-Nachrichten und Anrufe empfangen kann, die für das Opfer bestimmt sind. Dies ermöglicht es dem Angreifer, MFA-Codes zu erhalten, die per SMS verschickt werden.
- 2. Phishing-Angriffe: Ein anderer Ansatz besteht darin, das Opfer dazu zu bringen, die MFA-Informationen direkt an den Angreifer weiterzugeben.

**schieb.de** News von Jörg Schieb. https://www.schieb.de

Durch geschickte Phishing-E-Mails oder fingierte Websites, die die legitimen Login-Seiten nachahmen, können Angreifer das Opfer dazu verleiten, ihre Anmeldedaten und MFA-Codes einzugeben.

- 3. Man-in-the-Middle-Angriffe: Hierbei schaltet sich der Angreifer zwischen das Opfer und die legitime Website und kann so die Kommunikation abfangen. Der Angreifer kann dann die MFA-Codes abfangen und verwenden, um sich bei dem betroffenen Konto anzumelden.
- 4. Malware: Schadsoftware, die speziell entwickelt wurde, um MFA-Codes zu stehlen, kann auf dem Gerät des Opfers installiert werden. Diese Malware kann zum Beispiel Bildschirmaufnahmen machen, während der Benutzer den MFA-Code eingibt, oder Tastatureingaben protokollieren.

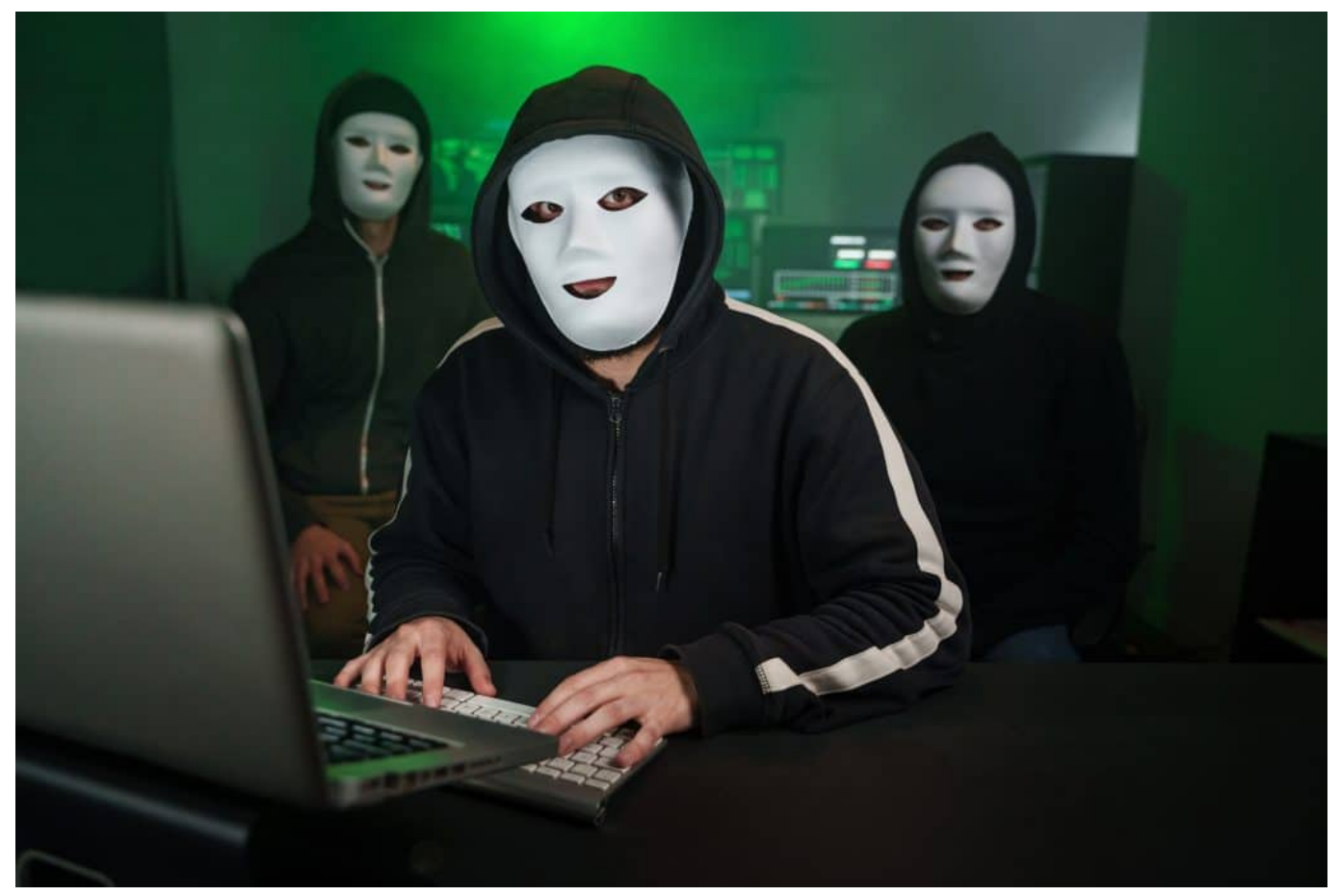

Cyberangreifer suchen immer nach neuen Methoden, um Opfer auszuplündern

### **Geeignete Schutzmaßnahmen**

Die gute Nachricht: Es gibt natürlich Schutzmaßnahmen. Um die MFA effektiv zu schützen, sollten Unternehmen und Benutzer einige grundlegende Sicherheitspraktiken befolgen:

- 1. Verwendung von App-basierten oder Hardware-Token: Anstelle von SMSbasierten Codes sollten Benutzer App-basierte Authentifizierungsverfahren wie Google Authenticator oder Microsoft Authenticator verwenden, die weniger anfällig für SIM-Swapping und Phishing-Angriffe sind. Hardware-Token wie YubiKeys bieten noch mehr Sicherheit, da sie physisch angeschlossen oder in der Nähe des Geräts sein müssen, um funktionieren zu können.
- 2. Sensibilisierung und Schulung der Benutzer: Benutzer sollten regelmäßig geschult und über die Gefahren von Phishing-Angriffen und Social Engineering informiert werden. Sie sollten darauf hingewiesen werden, niemals Anmeldedaten oder MFA-Codes per E-Mail oder Telefon weiterzugeben und immer die URL der Website zu überprüfen, bevor sie ihre Anmeldedaten eingeben.
- 3. Aktualisieren und patchen von Software: Unternehmen und Benutzer sollten sicherstellen, dass ihre Software, einschließlich Betriebssysteme, Browser und Anwendungen, stets auf dem neuesten Stand ist, um bekannte Sicherheitslücken zu schließen, die Angreifern den Zugang zu Systemen ermöglichen können.
- 4. Verwendung von Sicherheitssoftware: Antiviren- und Anti-Malware-Programme sollten auf allen Geräten installiert und regelmäßig aktualisiert werden, um mögliche Infektionen frühzeitig zu erkennen und zu entfernen.
- 5. Überwachung und Reaktion: Unternehmen sollten Systeme zur Überwachung und Erkennung von Sicherheitsvorfällen implementieren und Pläne für den Umgang mit Sicherheitsvorfällen entwickeln, um schnell auf mögliche Angriffe zu reagieren und deren Auswirkungen zu minimieren.

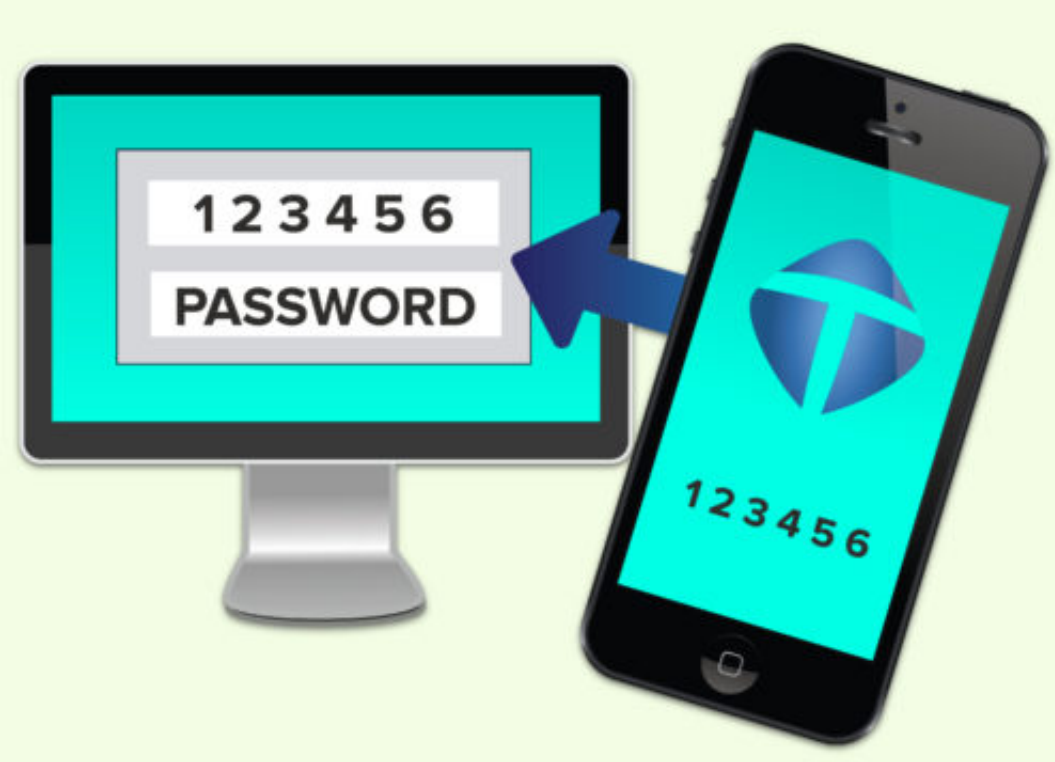

Multi-Faktor-

Authentifizierung ist ein wichtiger Bestandteil eines umfassenden Sicherheitskonzepts. Trotz der von Angreifern entwickelten Methoden, um MFA auszuhebeln, bietet sie immer noch ein höheres Maß an Sicherheit als die alleinige Verwendung von Passwörtern. Durch die Einhaltung von Best Practices und die Implementierung von zusätzlichen Sicherheitsmaßnahmen können Unternehmen und Benutzer ihre Systeme effektiv schützen und das Risiko eines erfolgreichen Angriffs minimieren.

#### IIEB **JÖRGSC**

**schieb.de** News von Jörg Schieb. https://www.schieb.de

### **Google baut Suche mit KI-Chat und Videoclips um**

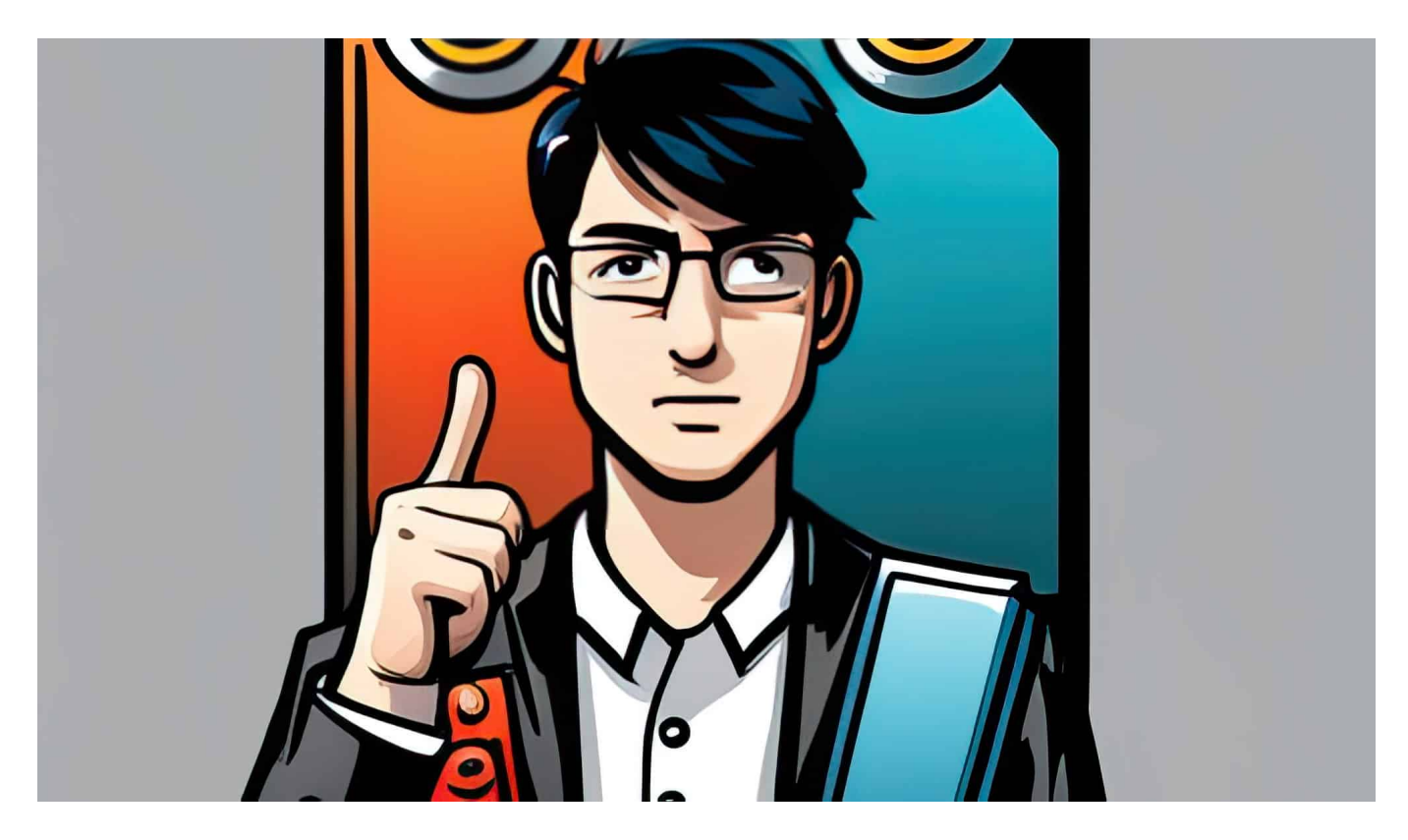

**Google plant eine umfassende Überarbeitung seiner Suchmaschine, die die Integration von künstlicher Intelligenz (KI), Chatfunktionen und Videoclips beinhaltet. Das Ziel ist es, den Nutzern eine noch personalisiertere und interaktivere Suche zu bieten.**

Die Verwendung von KI soll es Google ermöglichen, die Suchanfragen besser zu verstehen und die relevantesten Ergebnisse für den Benutzer zu liefern. So soll die Suche noch schneller und genauer werden. Darüber hinaus soll die KI auch in der Lage sein, Fragen des Nutzers zu beantworten und weitere Informationen anzubieten, die für die Suchanfrage relevant sein könnten.

**schieb.de** News von Jörg Schieb. https://www.schieb.de

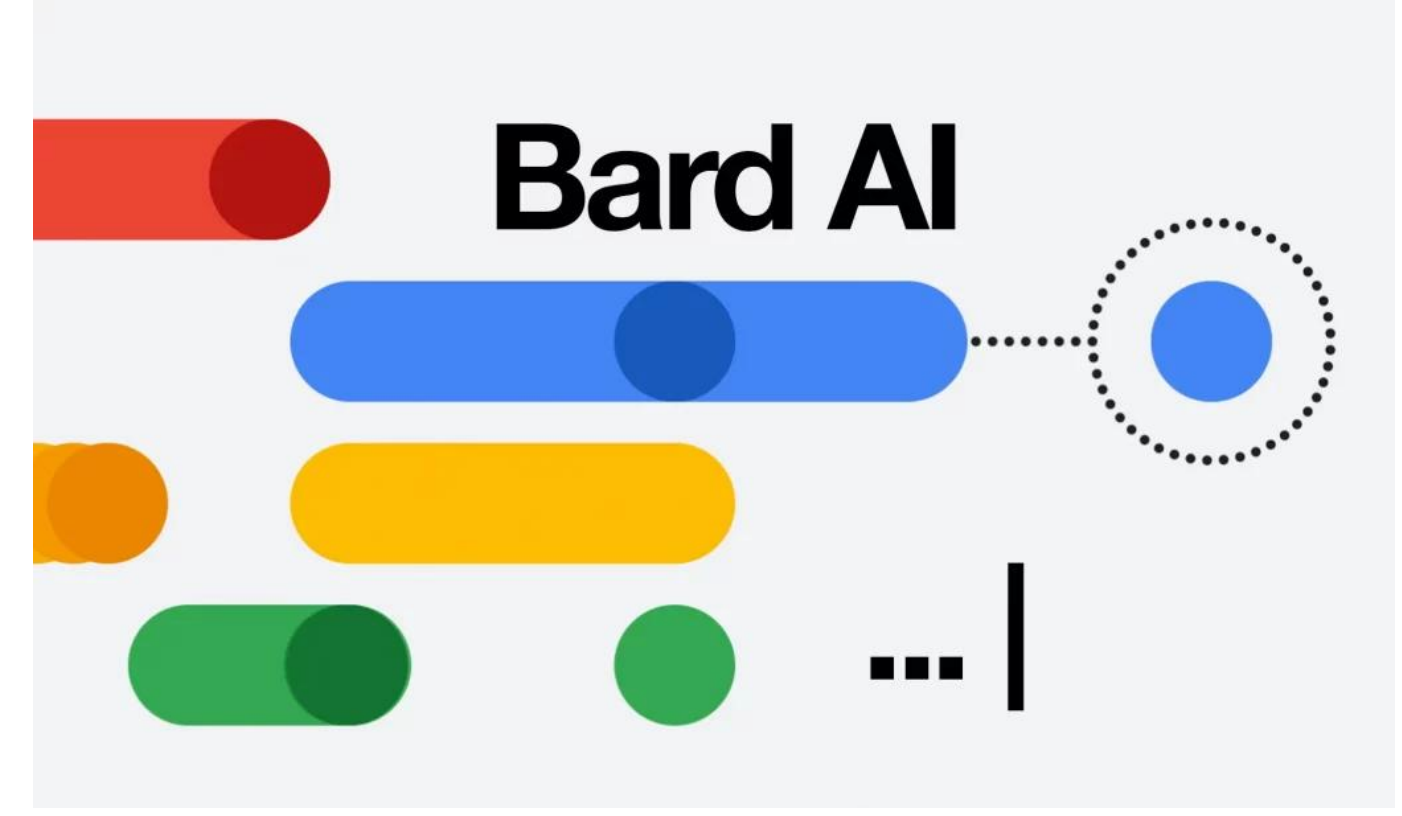

Experten sagen Google Bard eine große Zukunft voraus

### **Google will mehr KI in der Suche**

Die Integration von Chatfunktionen in die Suchmaschine soll es dem Nutzer ermöglichen, direkt mit Unternehmen oder Experten in Kontakt zu treten, um Fragen zu stellen oder Unterstützung zu erhalten. Dies soll auch den Kundensupport verbessern und es Unternehmen ermöglichen, direkter mit ihren Kunden zu interagieren.

Die Einbindung von Videoclips in die Suchergebnisse soll die Suche noch visueller und interaktiver machen. Nutzer sollen so direkt in den Suchergebnissen Videos anschauen können, die für ihre Suche relevant sind, ohne die Suchmaschine verlassen zu müssen.

Die Überarbeitung der Google-Suche mit KI, Chatfunktionen und Videoclips ist ein weiteres Beispiel für die ständige Entwicklung von Technologie und die kontinuierliche Verbesserung von Benutzererfahrungen. Wir können gespannt sein, wie sich diese Veränderungen auf die Nutzung der Suchmaschine auswirken werden.

### **Chatbot inklusive**

Es bleibt abzuwarten, wie schnell und in welchem Umfang Google diese Änderungen implementieren wird. Die Integration von KI, Chatfunktionen und Videoclips in die Suche erfordert wahrscheinlich eine umfassende technische Umsetzung, um die Benutzererfahrung zu optimieren und die Zuverlässigkeit der Suchergebnisse zu gewährleisten.

Für den Nutzer bedeutet die Integration von KI, Chat und Video jedoch eine erweiterte Funktionalität und eine höhere Benutzerfreundlichkeit, da sie direkt innerhalb der Suchmaschine auf mehrere Kanäle zugreifen können. Darüber hinaus bietet die Personalisierung von Suchergebnissen durch KI den Vorteil, dass die Ergebnisse immer relevanter und spezifischer für die Bedürfnisse des Nutzers werden.

Es wird interessant sein zu sehen, wie Google diese neuen Funktionen in die bestehende Suchmaschinenarchitektur integrieren wird und wie sich dies auf die Art und Weise auswirkt, wie Benutzer suchen und Informationen finden. Wir können jedoch davon ausgehen, dass die Integration von KI, Chat und Video die Art und Weise, wie wir das Internet nutzen, weiter revolutionieren wird.

**schieb.de** News von Jörg Schieb. https://www.schieb.de

# **Apple bringt Final Cut Pro und Logic Pro auf das iPad**

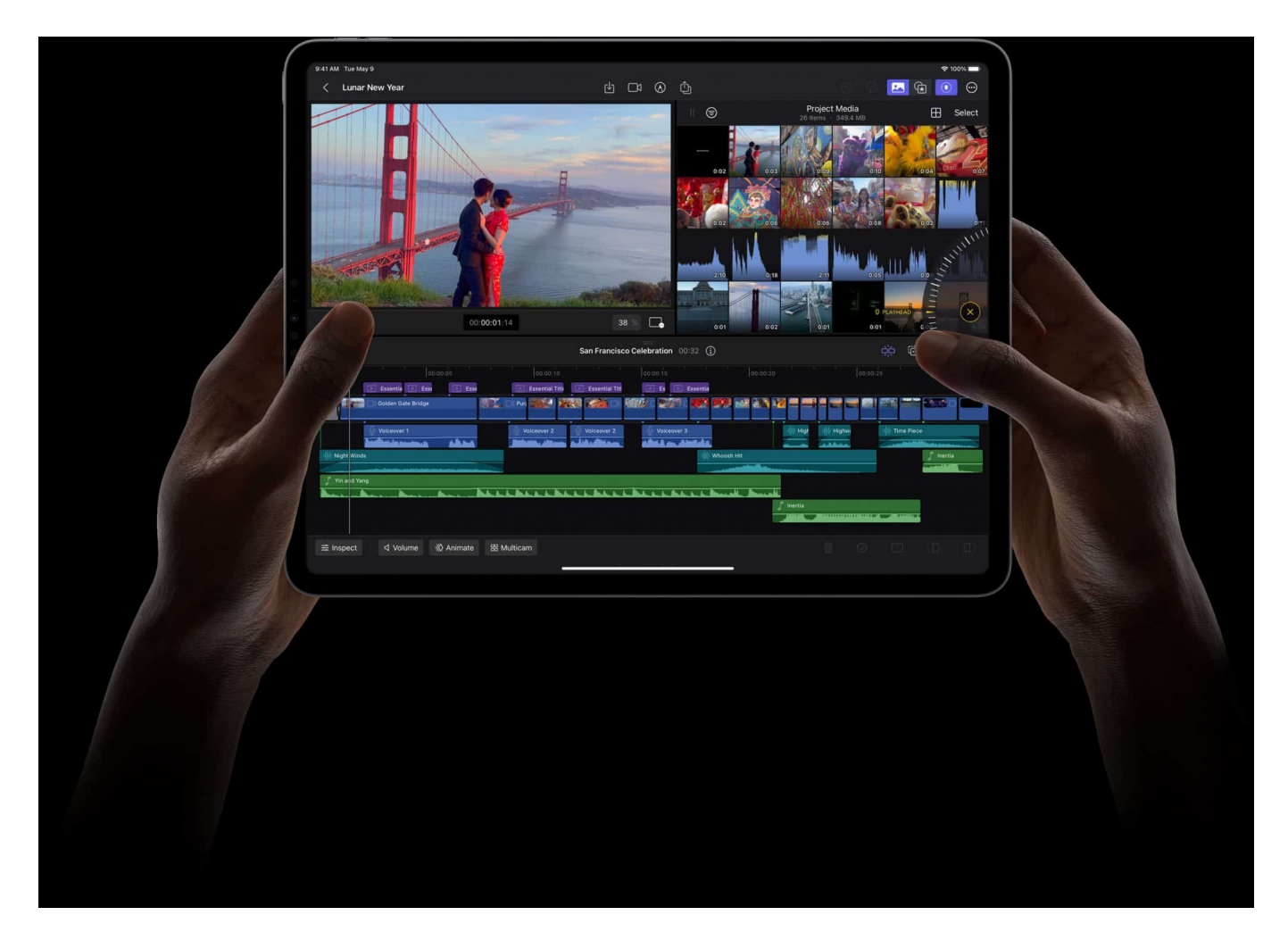

**Ich benutze Finalcut Pro zur Produktion meiner Videos und gelegentlich Logic Pro für Audioproduktionen - beides auf einem hochgerüsteten iMac Pro. Jetzt gibt es die leistungsfähigen Anwendunden auch auf dem iPad.** 

Apple hat Final Cut Pro und Logic Pro für **iPad** vorgestellt.

Das ist ein gewagter Schritt, da vor allem Finalcut Pro sehr ansprichsvoll in Sachen Rechenleistung ist. Aber nicht immer hat man einen MacBook Pro dabei und dann seine Projekte auch auf dem iPad bearbeiten zu können, ist durchaus verlockend.

Abre es musste natürlich einiges anders gemacht werden: Final Cut Pro und

Logic Pro für iPad bieten völlig neue Interfaces für Touch Nutzung, die es ermöglichen, Arbeitsabläufe mit der Unmittelbarkeit und Intuitivität von Multi-Touch zu verbessern.

Final Cut Pro für iPad bietet Videoproduzenten eine Reihe leistungsstarker Werkzeuge zum Aufnehmen, Bearbeiten, Fertigstellen und Teilen von Videos alles von einem tragbaren Gerät aus. Logic Pro für iPad gibt Kreativen die Leistung professioneller Musikproduktion an die Hand — unabhängig davon, wo sie gerade sind — mit einer kompletten Sammlung raffinierter Werkzeuge für Songwriting, Beaterstellung, Aufnahme, Bearbeitung und Abmischung. Final Cut Pro und Logic Pro für iPad sind ab Dienstag, 23. Mai im App Store als Abonnement erhältlich.

### **Final Cut Pro für iPad**

**Final Cut Pro für iPad** bietet ein völlig neues Interface für Touch Nutzung und intuitive Werkzeuge, die neue Arbeitsabläufe für Videoproduzent:innen ermöglichen. Ein neues Jog Wheel macht den Videoschnitt einfacher als je zuvor, sodass Anwendern auf völlig neue Weise mit Inhalten interagieren können. Sie können durch die Magnetic Timeline navigieren, Clips verschieben und schnelle, framegenaue Bearbeitungen mit nur einem Fingertipp vornehmen und mit der Unmittelbarkeit und Intuition von Multi-Touch Gesten ihre Kreativität auf ein neues Level bringen.

Mit Live Drawing können Nutze:mit dem Apple Pencil direkt über Videoinhalte zeichnen und schreiben. Auf dem iPad Pro mit M2 ermöglicht die Apple Pencil Schwebefunktion das schnelle Überfliegen und die Vorschau von Filmmaterial, ohne den Bildschirm zu berühren. Außerdem können Arbeitsabläufe durch Verwenden eines Magic Keyboard oder Smart Keyboard Folio und Nutzung von Tastenbefehlen beschleunigt werden.

Auch an HDR wurde gedacht: Wer Videos in HDR produziert, kann atemberaubende Videos ansehen und bearbeiten — und dabei das Liquid Retina XDR Display des 12,9 iPad Pro nutzen — und mit dem Referenzmodus Farbkorrekturen präzise vornehmen.

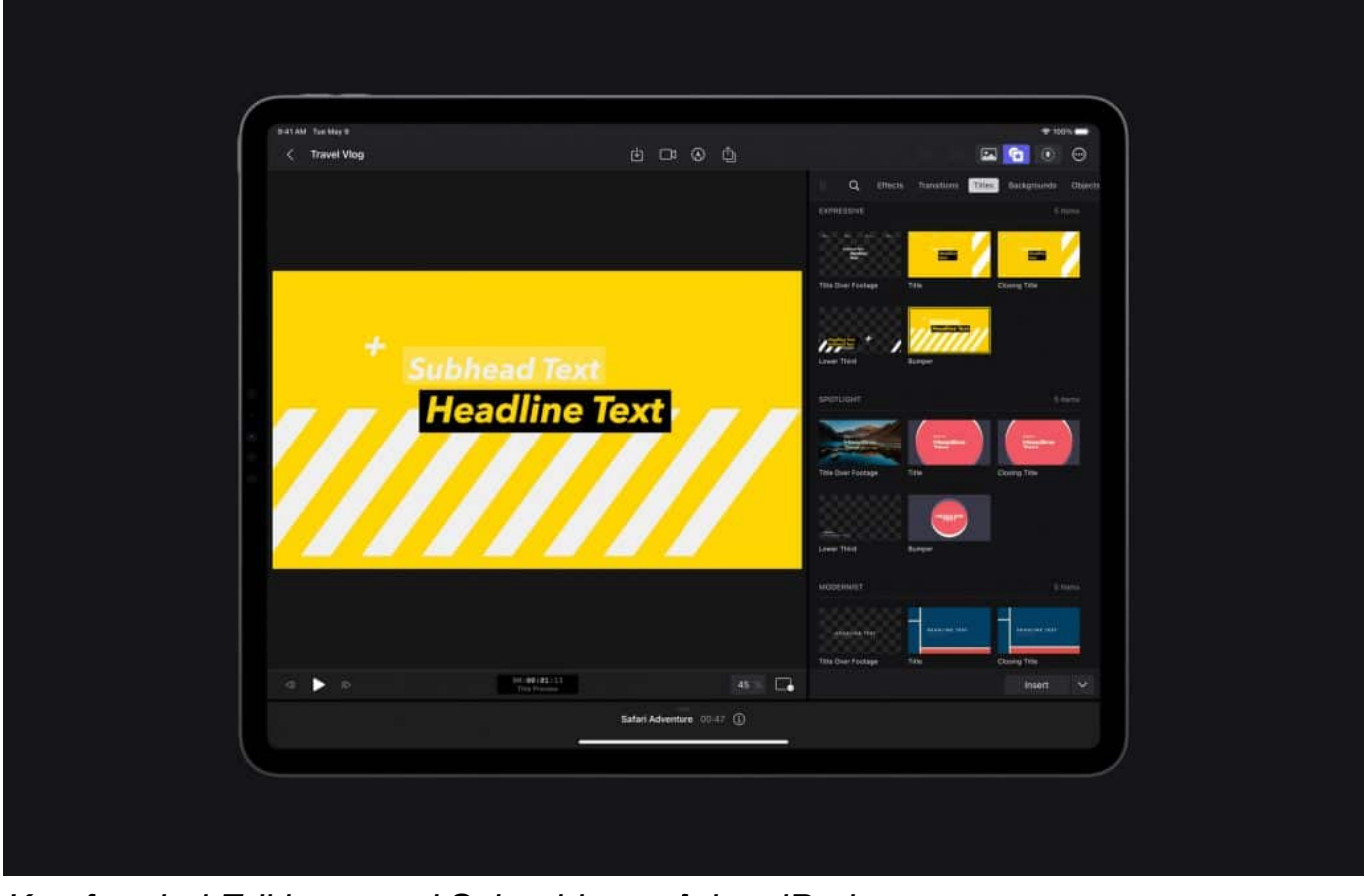

Komfortabel Editieren und Schneiden auf dem iPad

### **Pro Kameramodus und Multicam-Videoschnitt**

Der Pro Kameramodus bietet noch mehr Kontrolle über den Schaffensprozess auf dem iPad. Videoproduzent:innen können qualitativ hochwertige Videos im Hochoder Querformat aufnehmen, Audio und verfügbare Aufnahmezeit im Blick behalten und Einstellungen wie Fokus, Belichtung und Weißabgleich manuell steuern. Kreativschaffende können von einem einzigen Gerät aus aufnehmen, bearbeiten und veröffentlichen, während sie unterwegs sind.

Auf dem iPad Pro mit M2 können Nutzer:innen sogar in ProRes aufnehmen. $^3$  Mit dem Multicam-Videoschnitt können Clips automatisch synchronisiert und zusammen bearbeitet werden, und Anwender:innen können noch dazu die Winkel in einem Multicam-Clip per Fingertipp wechseln.

### **Fast Cut Funktionen mit maschinellem Lernen**

Final Cut Pro für iPad nutzt die Leistung der Apple Chips und maschinelles Lernen, um zeitaufwändige Schnittaufgaben zu beschleunigen. Mit der Scene

Removal Maske können Filmemacher:innen den Hintergrund eines Motivs in einem Clip schnell entfernen oder ersetzen, ohne einen Greenscreen zu verwenden. Automatischer Zuschnittpasst das Filmmaterial an vertikale, quadratische und andere Seitenverhältnisse an, und mit Stimmisolation können Hintergrundgeräusche ganz einfach aus aufgenommenem Audiomaterial entfernt werden.

Videoproduzenten können aus einer umfangreichen Bibliothek mit professionellen Grafiken, Effekten und Audio wählen, um ihr Storytelling zu verbessern. Dazu zählen atemberaubende HDR Hintergründe, anpassbare animierte Muster und professionelle Soundtracks, die sich automatisch an die Länge eines Videos anpassen.

Cutter können unterstützte Medien aus Dateien oder Fotos importieren und direkt in einem Final Cut Pro Projekt speichern. Final Cut Pro für iPad unterstützt zudem die Möglichkeit, in iMovie für iOS erstellte Projekte zu importieren<sup>4</sup>, und iPad Nutzer können ihre Final Cut Pro Projekte auf einen Mac exportieren.

# **Logic Pro für iPad**

Logic Pro für iPad kombiniert die Leistung von Logic Pro mit der Mobilität des iPad zu einer professionellen All-in-One App für die Musikproduktion. Mit Multi-Touch Gesten können Musikschaffende Software-Instrumente spielen und auf natürliche Weise mit den Bedienelementen interagieren, sowie in komplexen Projekten durch Auf- und Zuziehen und Streichen navigieren.

Plug-in Felder stellen die nützlichsten Steuerelemente zur Verfügung und erleichtern schnelles Gestalten von Sounds. Mit den eingebauten Mikrofonen des iPad können Nutzer:innen Stimmen oder Instrumente aufnehmen, und mit den fünf Mikrofonen in Studioqualität des iPad Pro können Anwender:innen praktisch jeden Raum in ein Aufnahmestudio verwandeln. Außerdem können Produzenen mit dem Apple Pencil präzise Bearbeitungen vornehmen und detaillierte Spurautomationen zeichnen. Außerdem können sie ein Smart Keyboard Folio oder Magic Keyboard anschließen, um Tastaturbefehle zu verwenden, die die Produktion beschleunigen.

**schieb.de** News von Jörg Schieb. https://www.schieb.de

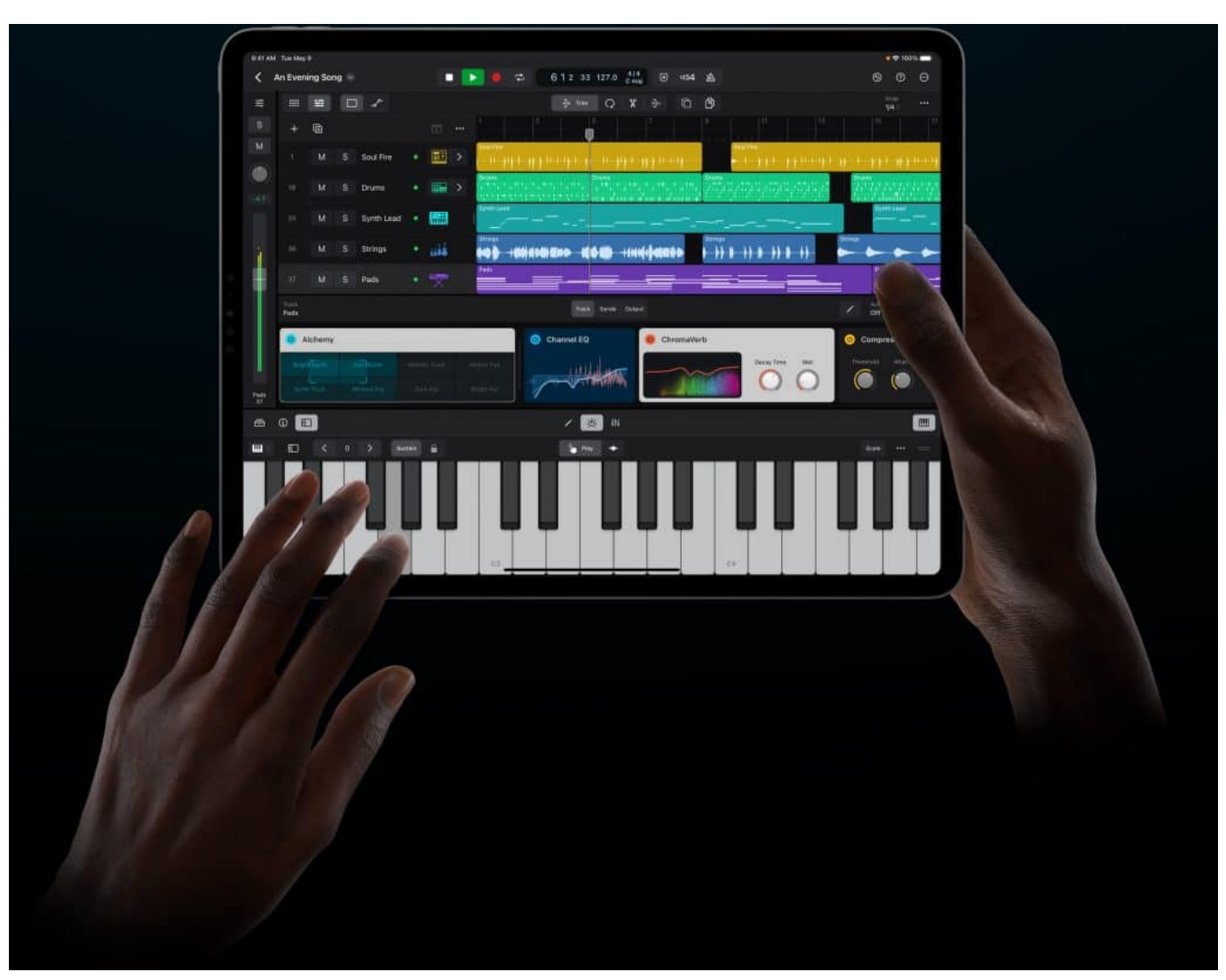

Musik und Podcasts bearbeiten auf dem iPad

### **Völlig neuer Sound Browser**

Der neue Sound Browser nutzt dynamische Filter, um Musiker oder Podcaster dabei zu unterstützen, den perfekten Sound zu finden, wann immer sie eine kreative Idee haben. Der Sound Browser zeigt alle verfügbaren Instrumenten- und Audio-Patches, Plug-in-Presets, Samples und Loops an einem einzigen Ort an. Anwender können jeden Sound per Fingertipp vorab anhören, bevor sie ihn in ein Projekt laden, um Zeit zu sparen und in ihrem kreativen Fluss zu bleiben.

Mit über 100 leistungsstarken Instrumenten und Effekte-Plug-ins in Logic Pro können Kreativschaffende die klanglichen Qualitäten ihrer Musik gestalten. Mit Effekten wie Vintage EQs, Kompressoren und Reverbs können Anwender:innen die Optimierung und Feinabstimmung ihrer Spuren vornehmen. Mit Multi-Touch können Produzenen Instrumente mit einer Vielzahl von Spielflächen bedienen.

**schieb.de** News von Jörg Schieb. https://www.schieb.de

Logic Pro auf dem iPad enthält eine umfangreiche Sammlung realistisch klingender Instrumente und leistungsstarker Synthesizer, darunter Sample Alchemy — ein neues Instrument zum Bearbeiten von Samples, mit dem sich jedes Audiosample per Fingertipp verändern lässt.

### **Werkzeuge zur Beaterstellung und Produktion**

Produzenen können mit einer Reihe von Beatmaking- und Produktionswerkzeugen Samples zerlegen und umkehren, Beats und Basslinien programmieren und angepasste Drum Kits erstellen. Mit Beat Breaker, einem neuen Plug-in zum Morphen von Zeit- und Tonhöhe, können Musikproduzenen durch Streichen und Auf- und Zuziehen Klänge radikal umgestalten und miteinander mischen.

Mit **Quick Sampler** lassen sich Audiosamples in völlig neue, voll spielbare Instrumente zerlegen und umwandeln, und mit Step Sequencer können Drum Patterns, Basslinien und Melodien programmiert und sogar Plug-ins mit nur wenigen Fingertipps automatisiert werden. Mit dem Drum Machine Designer lassen sich angepasste Drum Kits erstellen, indem Samples und einzigartige Plugins einem beliebigen Drum Pad zugewiesen werden. Mit Live Loops können Anwender:innen Inspiration einfangen und durch Mischen und aufeinander Abstimmen von musikalischen Loops schnell Arrangements erstellen.

Ein vollwertiger Mixer mit Channel-Strips, Lautstärke-Fader, Pan-Regler, Plug-ins, Sends und präziser Automation bietet alles, was man für einen professionellen Mix auf dem iPad braucht. Mit Multi-Touch können Produzent:innen intuitiv mischen und mehrere Fader gleichzeitig bedienen, und mit der Mixer Meter Bridge können sie sich schnell einen Überblick über die Spurpegel verschaffen alles vom iPad aus.

### **Importieren und Exportieren**

Logic Pro für iPad unterstützt Roundtrip Funktionen, sodass sich Projekte einfach zwischen Logic Pro für Mac und iPad verschieben lassen. iPad Nutzer können ihre fertigen Songs in einer Vielzahl von komprimierten und verlustfreien Audioformaten sowie als einzelne Audiospur-Stems exportieren.

Musikproduzenten können in Logic Pro für iPad einen Soundtrack erstellen und diesen in Final Cut Pro für iPad exportieren — eine unglaubliche Flexibilität für die

übergreifende Arbeit mit Musik und Video. Logic Pro für iPad unterstützt auch das Öffnen von Projekten, die in GarageBand für iOS erstellt worden sind, sodass Anwender:innen ihre Musik mit professionellen Funktionen und Workflows auf das nächste Level bringen können.

### **Preise und Verfügbarkeit**

Ab Dienstag, 23. Mai werden Final Cut Pro und Logic Pro für iPad im App Store für **4,99 Euro** pro Monat oder **49 Euro** pro Jahr mit einem einmonatigen, kostenlosen Probeabo erhältlich sein. Final Cut Pro ist mit iPad Modellen mit M1 Chip oder neuer kompatibel und Logic Pro wird für iPad Modelle mit A12 Bionic Chip oder neuer verfügbar sein. Final Cut Pro für iPad und Logic Pro für iPad setzen iPadOS 16.4 voraus. Weitere Informationen unter apple.com/de/final-cut-pro-for-ipad und apple.com/de/logic-pro-for-ipad.

**schieb.de** News von Jörg Schieb. https://www.schieb.de

## **macOS: Wenn Programme nicht funktionieren wollen**

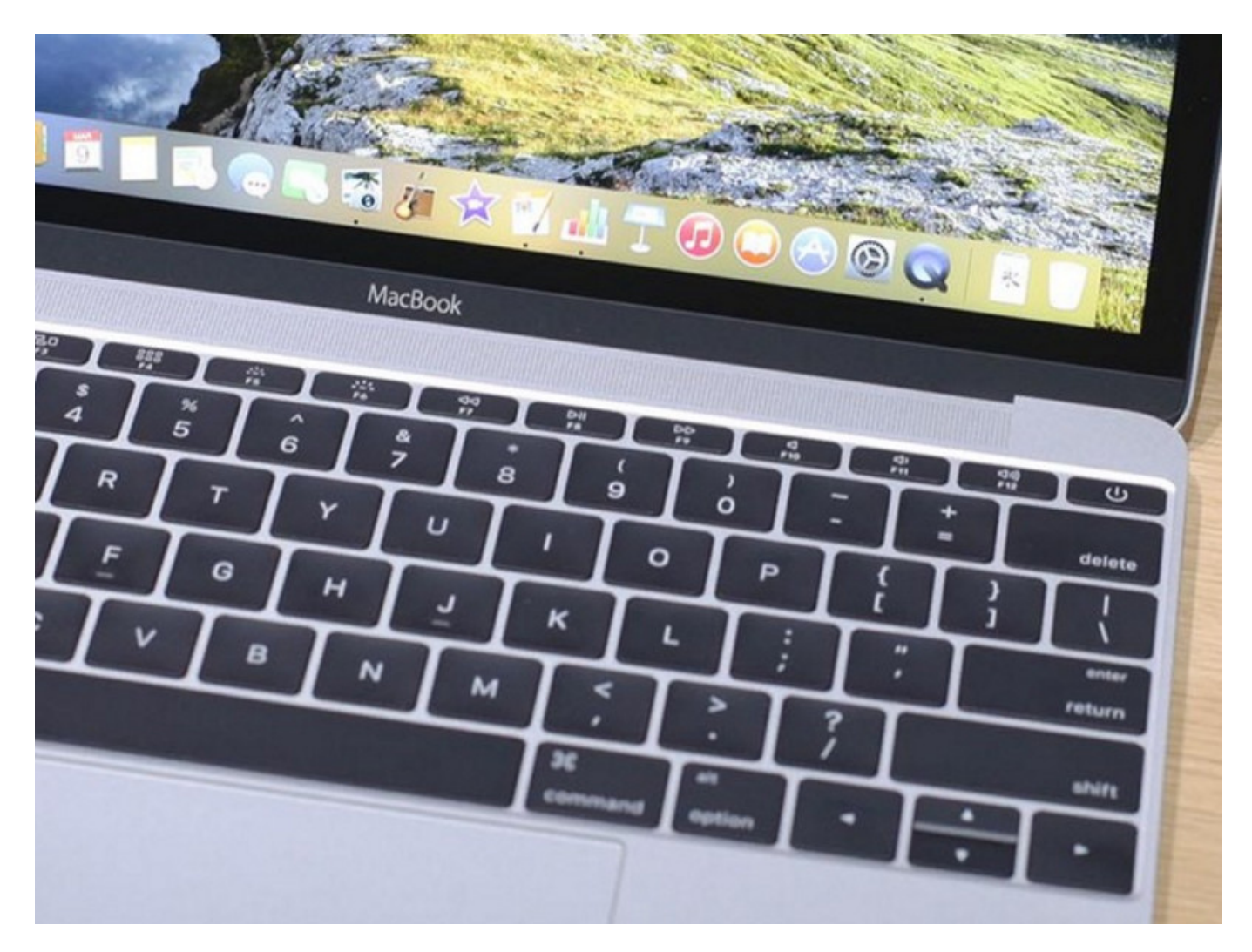

**Der Mac ist dafür bekannt, dass er sehr stabil und effizient läuft. Wenn dann nicht ein Programm gestartet wird, das System durcheinander bringt. Hier könnt Ihr aber eingreifen!**

#### **Beenden von Programmen**

Laufende Programme in macOS findet Ihr immer in der Dock, der Symbolleiste, die sich im Standard am unteren Bildschirmrand befindet. Normalerweise könnt Ihr ein Programm einfach dadurch beenden, dass Ihr mit der rechten Maustaste darauf klickt und im Kontextmenü auf **Beenden** klickt.

### **CHIEB JORG!**

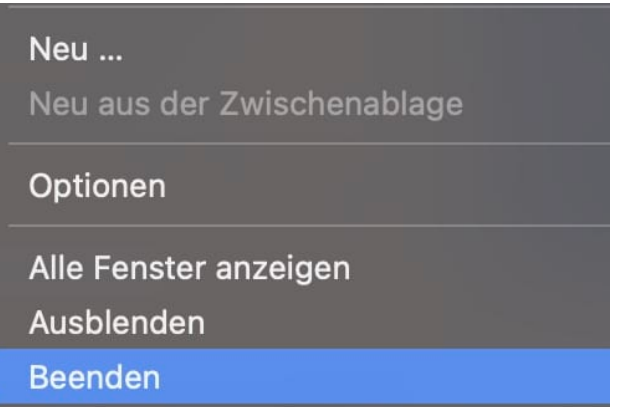

Alternativ könnt Ihr in der Symbolleiste des Programms auf dessen Namen und im sich öffnenden Menü ebenfalls auf **Beenden** klicken.

Das funktioniert aber nur dann, wenn die App noch reagiert. Hat diese sich aufgehängt, dann könnt Ihr dieses Verfahren so oft durchführen, wie Ihr das wollt, das Programm läuft (bzw. hängt) weiter. Für einen solchen Fall hat macOS eine weitere Hilfe eingebaut:

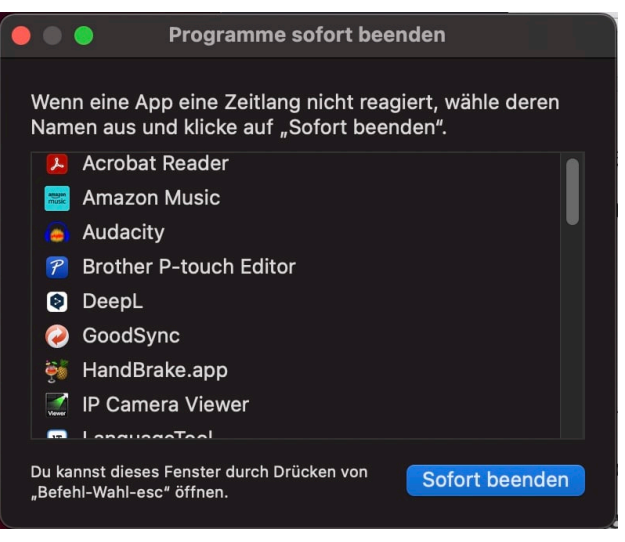

- Klickt auf den Apfel oben links in der Menüleiste, dann auf **Sofort beenden**.
- macOS öffnet ein Fenster, in dem Ihr alle laufenden Programme seht.
- Wenn ein Programm hängt, dann seht Ihr daneben einen Infotext "(reagiert nicht)".
- Klickt das Programm an, dann auf die Schaltfläche **Sofort beenden**.
- macOS beendet das Programm systemseitig, ohne Rücksicht auf nicht gespeicherte Daten.

#### **Beenden von Diensten: Die Aktivitätsanzeige**

Wenn das immer noch nicht hilft, dann könnt Ihr noch einen Schritt tiefer ins System gehen. Apps und Programme sind meist nicht alleine aktiv, sondern verwenden Dienste (oder Prozesse). Das sind Zusatzelemente, die bestimmte Aufgaben übernehmen. Die können natürlich auch im System mit anderen in Konflikt geraden und dazu führen, dass das zugehörige Programm langsam läuft oder hängt. Da hilft Folgendes:

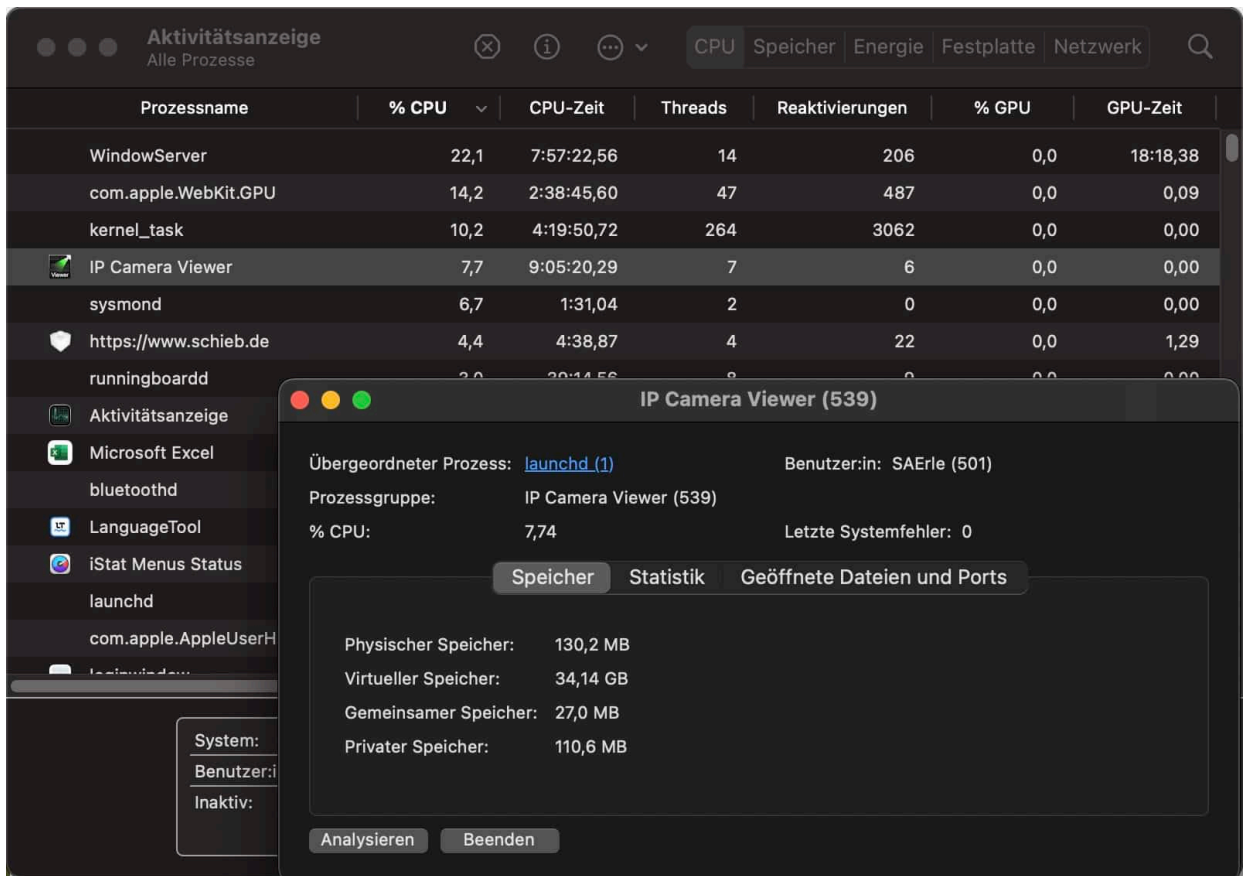

- Klick auf die Lupe oben rechts in macOS und startet Spotlight.
- Gebt **Aktivität** ein und startet die **Aktivitätsanzeige**.
- Klickt auf **Prozessname**, um die Liste der Prozesse alphabetisch zu sortieren oder auf **CPU**, um die Prozesse mit der höchsten CPU-Auslastung zu sehen.
- Doppelklickt auf den Prozess, den Ihr beenden wollt.
- Klickt auf **Beenden**, wenn Ihr sicher seid, dass der beendet werden soll. Wenn der Prozess für den langsamen Mac verantwortlich war, solltet Ihr das Problem damit gelöst haben.

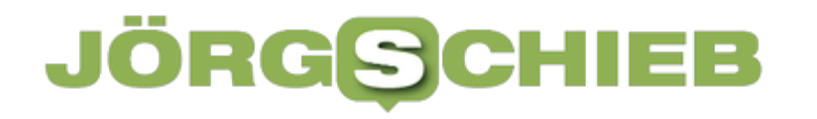

#### **Vorsicht: Dateiverlust!**

Bei allen Versionen des Beendens von Programmen, die über die Funktionalität im Programm selbst hinaus gehen, solltet Ihr eines beachten: Nicht gespeicherte Dateien können damit verloren gehen, weil der Speichermechanismus, der beim Beenden noch mal nachfragt, nicht mehr funktioniert. Wenn Ihr also noch nicht gespeicherte Daten im Programm habt, dann macht es gegebenenfalls mehr Sinn, erst einmal abzuwarten, ob es wieder bedienbar wird!

**schieb.de** News von Jörg Schieb. https://www.schieb.de

## **Outlook: Große Mailverteiler richtig nutzen**

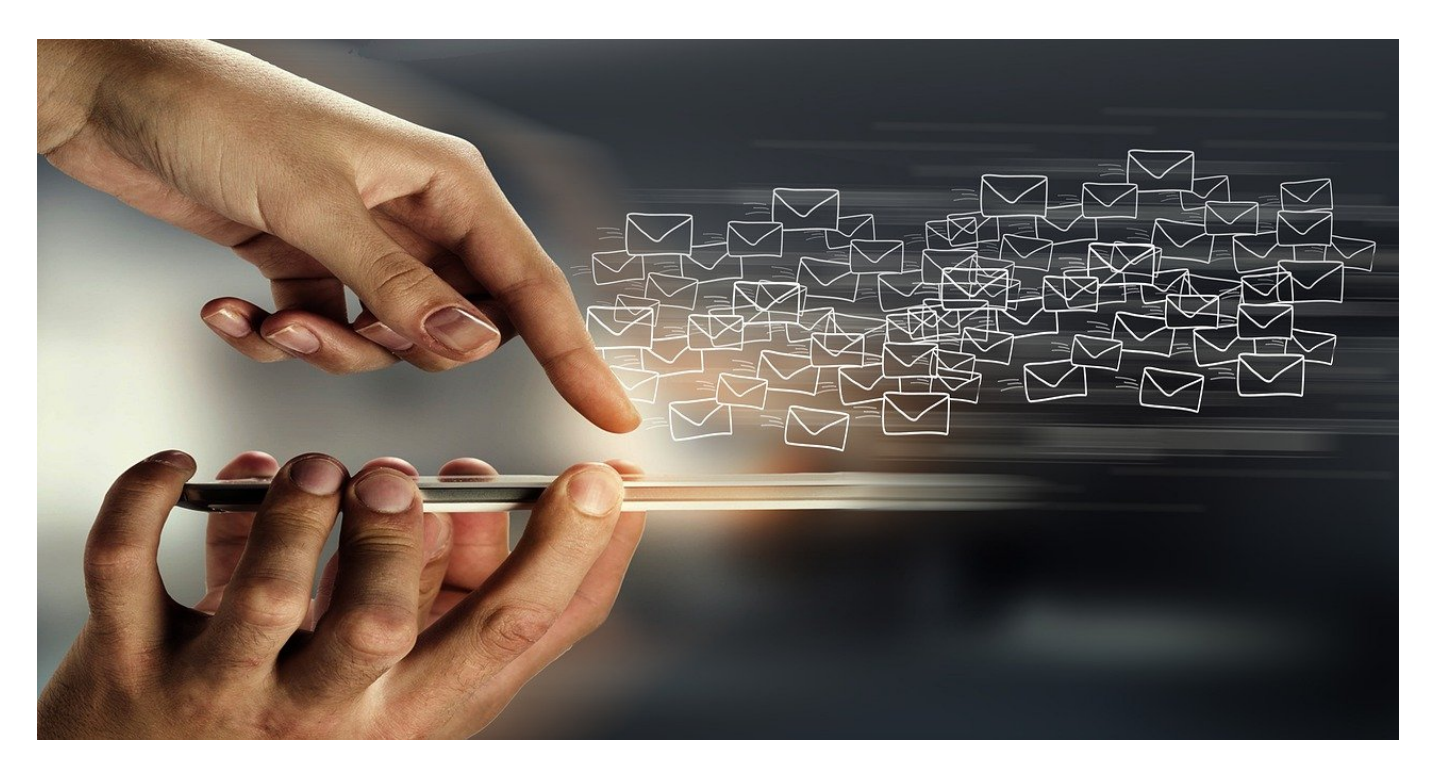

**Je wichtiger das Thema, desto schneller wächst die Liste der Empfänger an. Das mag als Absicherung toll sein, für die meisten Empfänger ist es aber nervig und hat Risiken. Wir zeigen euch, worauf Ihr achten müsst!**

#### **Die richtige Adressierung von Mails**

Die Zahl der E-Mails, die am Tag in Eurer Mailbox landen, wird immer größer. Das führt schnell dazu, dass Ihr E-Mails überlest oder ignoriert. Genauso geht es natürlich auch den Empfängern Eurer eigenen E-Mails. Es macht also Sinn, die mit Bedacht zu versenden und die Adressaten richtig zuzuordnen:

- In das AN-Feld gehören die Empfänger, die direkt vom Inhalt der E-Mail betroffen sind und reagieren sollen bzw. eine Aufgabe bekommen.
- In das CC-Feld kommen die Empfänger, die informiert sein sollen, aber nicht direkt etwas zu tun haben.
- Das **BCC**-Feld hat eine besondere Rolle und sollte nur in speziellen Fällen Verwendung finden.

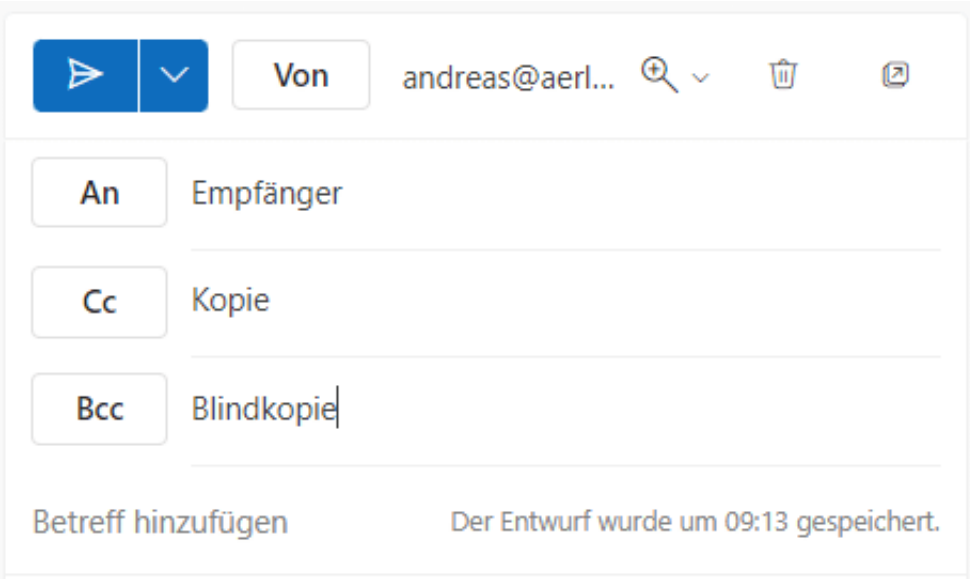

Wenn Ihr diese Zuweisung falsch macht, dann kommt es schnell vor, dass Personen nicht reagieren oder sich fälschlicherweise angesprochen fühlen. Wichtig auch: Haltet den Kreis der **CC**-Empfänger möglichst klein. Je mehr Empfänger darin sind und im Verlauf hinzugenommen werden, desto mehr wirkt das als Eskalation des Themas.

#### **Allen Antworten: Vorsicht!**

Alle E-Mail-Programme haben zwei Antwort-Möglichkeiten:

- **Antworten** schickt die Antwort nur an den Absender der E-Mail.
- **Allen Antworten** antwortet allen Empfängern und Absendern der E-Mail. Dabei werden **AN**- und **CC** als Position der E-Mail-Adresse übernommen.

Das Peinliche an der Sache: Schnell klickt Ihr versehentlich auf **Allen Antworten**, auch wenn die Antwort nur an den Absender gehen soll. So bekommt plötzlich die ganze Firma eine launige Antwort auf eine Verlautbarung, die doch nur eine einzige Person privat sehen sollte.

Wenn Euch das öfter versehentlich passiert, dann solltet Ihr den Mailversand einfach eine Minute verzögern. Oft merkt Ihr den Fehler direkt, dann könnt Ihr die Mail noch aus dem Postausgang löschen! Wenn die Empfänger in einer Organisation und damit auf einem Exchange-Server sitzen, dann könnt Ihr auch versuchen, die E-Mail zurückzurufen.

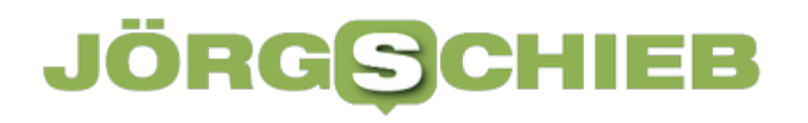

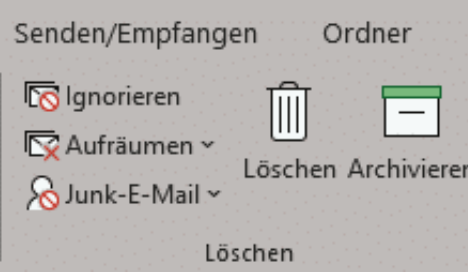

#### **Verteiler als Empfänger ignorieren**

Wenn Ihr auf Empfängerseite von einer Mailkette betroffen seid, dann könnt Ihr da schnell und unkompliziert ausbrechen:

- Klickt eine der E-Mails, die an den großen Verteiler gingen und Euch als Empfänger erreicht haben an.
- Klickt dann in der Registerkarte **Start** im Bereich **Löschen** auf Das Symbol mit den Briefumschlägen und dem roten, durchgestrichenen Kreis (als Kurztext seht Ihr **Unterhaltung ignorieren**).
- Alle zukünftigen Antworten werden jetzt automatisch gelöscht und nerven euch nicht mehr im Posteingang.

**schieb.de** News von Jörg Schieb. https://www.schieb.de

# **Was bedeutet eigentlich "immersiv"?**

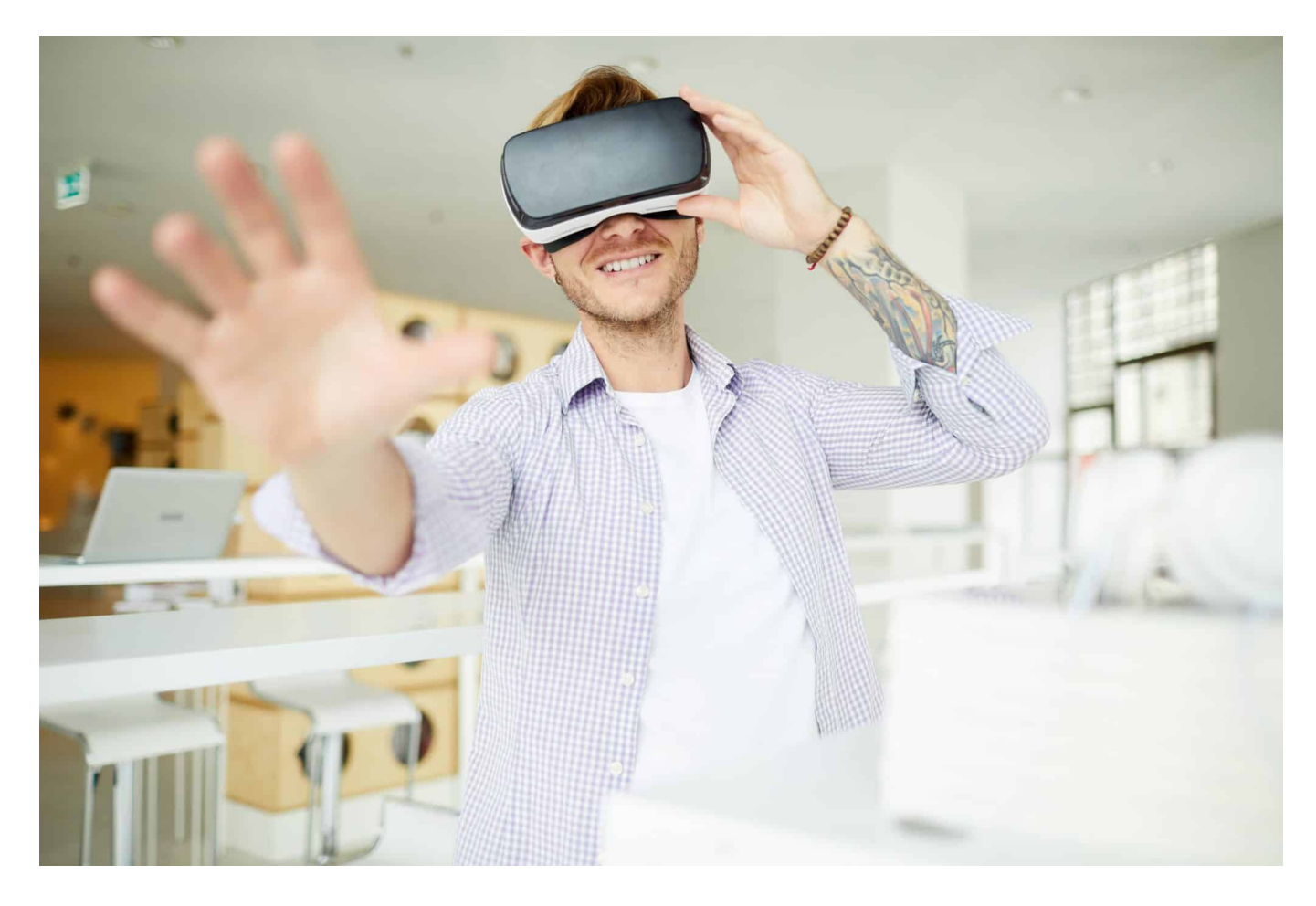

#### **Vor allem im Zusammenhang mit der "Virtual Reality" wird häufig der Begriff "immersiv" verwendet. Aber was bedeutet er eigentlich? Eine Begriffsdefinition...**

Der Begriff "**immersiv**" wird in der Technologiebranche häufig verwendet, um eine Art von Erlebnis oder Technologie zu beschreiben, die den Benutzer vollständig in eine virtuelle Welt eintauchen lässt. Im Allgemeinen bedeutet dies, dass der Benutzer das Gefühl hat, in der virtuellen Welt physisch anwesend zu sein und aktiv an dem Erlebnis teilzunehmen.

### **Verschiedene Arten von immersiv**

Es gibt viele verschiedene Technologien und Erfahrungen, die als immersiv bezeichnet werden können. Eines der bekanntesten Beispiele ist Virtual Reality (VR), bei der der Benutzer eine spezielle Brille trägt, die ihm eine 360-Grad-Sicht

auf eine virtuelle Welt bietet. Wenn der Benutzer den Kopf dreht oder sich bewegt, ändert sich das, was er sieht, so dass er das Gefühl hat, tatsächlich in der virtuellen Welt zu sein. Darüber hinaus können VR-Systeme auch andere Sinne wie das Gehör und den Tastsinn ansprechen, um ein noch realistischeres Erlebnis zu schaffen.

Eine andere Technologie, die als immersiv betrachtet werden kann, ist Augmented Reality (AR). Im Gegensatz zu VR fügt AR der realen Welt virtuelle Elemente hinzu, anstatt den Benutzer in eine vollständig virtuelle Welt zu versetzen. Ein Beispiel hierfür ist die Pokemon Go-App, bei der virtuelle Pokemon in die reale Welt projiziert werden und der Benutzer sie einfangen kann.

Immersive Erfahrungen können auch durch interaktive Installationen, Live-Events oder Themenparks geschaffen werden. Zum Beispiel kann eine interaktive Installation den Benutzer in eine virtuelle Umgebung versetzen, in der er mit verschiedenen Elementen interagieren kann, um eine Geschichte zu erleben. Ein Themenpark kann eine immersive Erfahrung schaffen, indem er eine Umgebung schafft, die den Besucher in eine andere Welt transportiert, wie zum Beispiel in eine mittelalterliche Burg oder in ein Raumschiff.

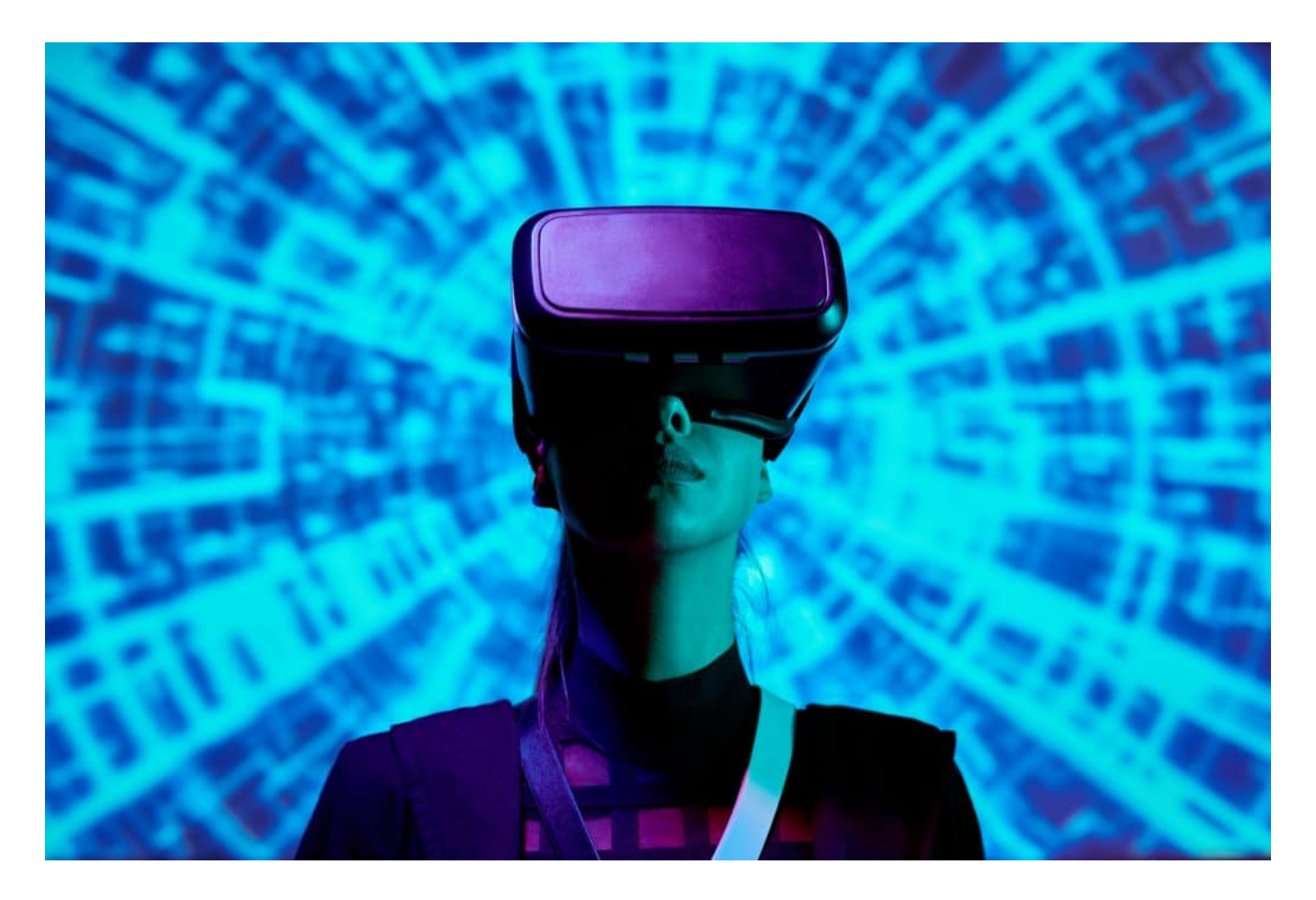

Immersiv: So wird das genannt, wenn man komolett in eine virtuelle Welt abtaucht

### **Eintauchen in virtuelle Welten**

Insgesamt zielt das Ziel der immersiven Technologie und Erfahrung darauf ab, den Benutzer in eine andere Welt oder ein Erlebnis zu versetzen, so dass er sich vollständig in diese eintauchen und interagieren kann. Dadurch können immersive Technologien und Erfahrungen eine neue Ebene der Unterhaltung, des Lernens und der Kommunikation bieten.

Immersive Technologie und Erfahrungen finden in vielen verschiedenen Branchen Anwendung, einschließlich Unterhaltung, Bildung, Gesundheitswesen und Industrie. In der Unterhaltungsbranche können immersive Erfahrungen wie VRoder AR-Spiele den Spielern ein einzigartiges und immersives Spielerlebnis bieten. In der Bildungsbranche können immersive Erfahrungen wie VR-Simulationen oder interaktive Installationen den Schülern helfen, komplexe Konzepte besser zu verstehen, indem sie ihnen ermöglichen, sie auf eine neue und fesselnde Weise zu erleben.

Im Gesundheitswesen können immersive Technologien wie VR-Systeme auch bei der Behandlung von psychischen Störungen eingesetzt werden, indem sie den Patienten in eine entspannende virtuelle Umgebung versetzen und ihnen helfen, Stress abzubauen oder Angstzustände zu bewältigen. In der Industrie können immersive Technologien wie AR-Brillen den Arbeitern helfen, effizienter und sicherer zu arbeiten, indem sie ihnen wichtige Informationen direkt in ihr Sichtfeld projizieren.

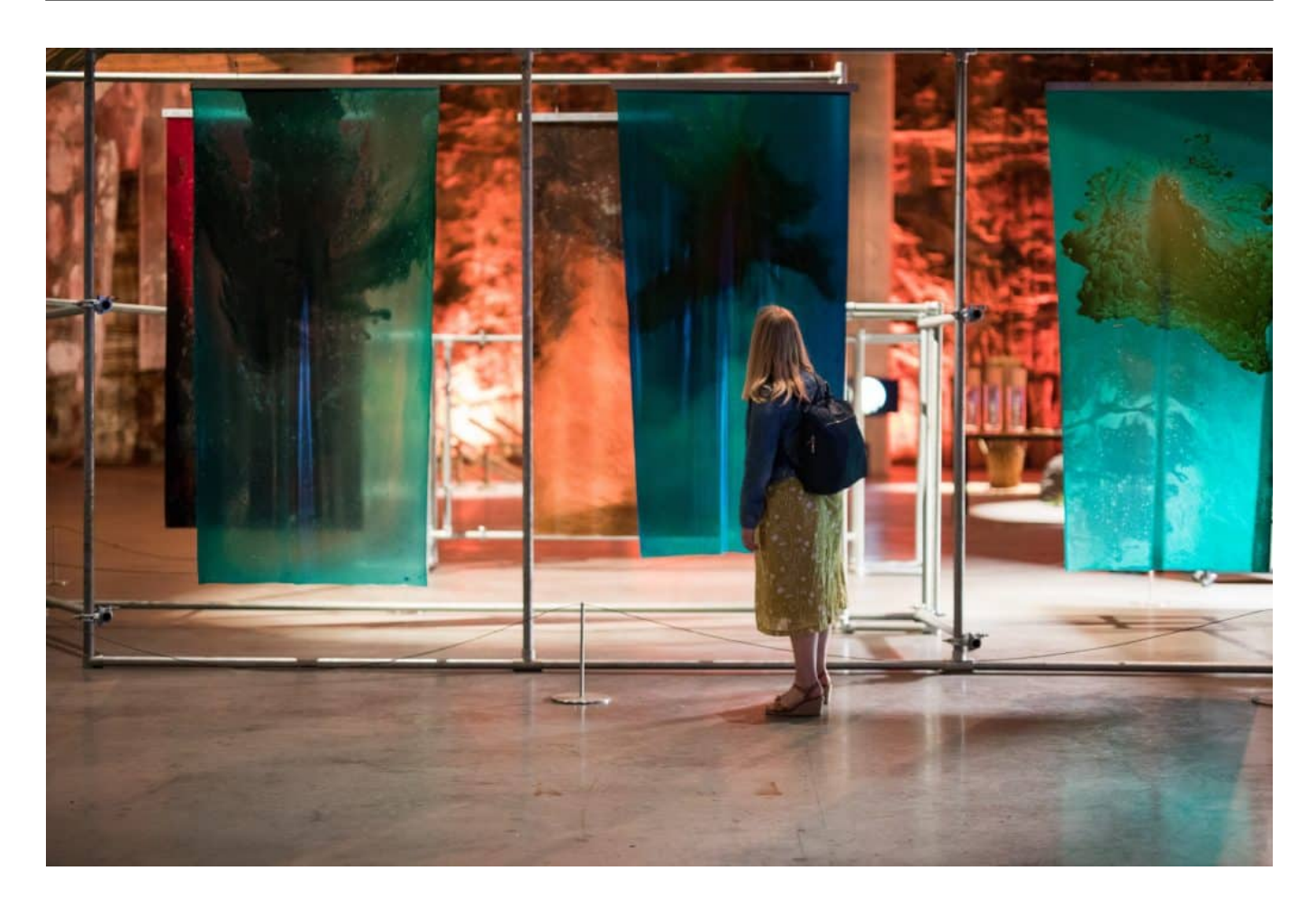

### **Kosten und Herausforderungen**

Es gibt jedoch auch Herausforderungen bei der Einführung von immersiver Technologie und Erfahrungen. Zum Beispiel können die Kosten für die Entwicklung und Implementierung von immersiven Technologien und Erfahrungen hoch sein. Es kann auch eine Herausforderung sein, hochwertige immersive Erlebnisse zu schaffen, die den Erwartungen der Benutzer gerecht werden.

Trotz dieser Herausforderungen gibt es jedoch viele potenzielle Vorteile, die mit der Einführung von immersiver Technologie und Erfahrungen verbunden sind. Durch die Schaffung von einzigartigen und ansprechenden Erlebnissen können Unternehmen und Organisationen die Benutzerbindung und die Kundenbindung erhöhen. Insgesamt hat die immer weiter fortschreitende Technologie die Möglichkeit, immersive Erlebnisse zu schaffen, die die Grenzen der Vorstellungskraft sprengen und uns in eine faszinierende und begeisternde virtuelle Welt eintauchen lassen.

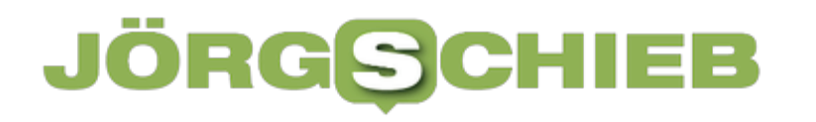

**schieb.de** News von Jörg Schieb. https://www.schieb.de

## **Youtube fordert User auf, ihre Adblocker zu deaktivieren**

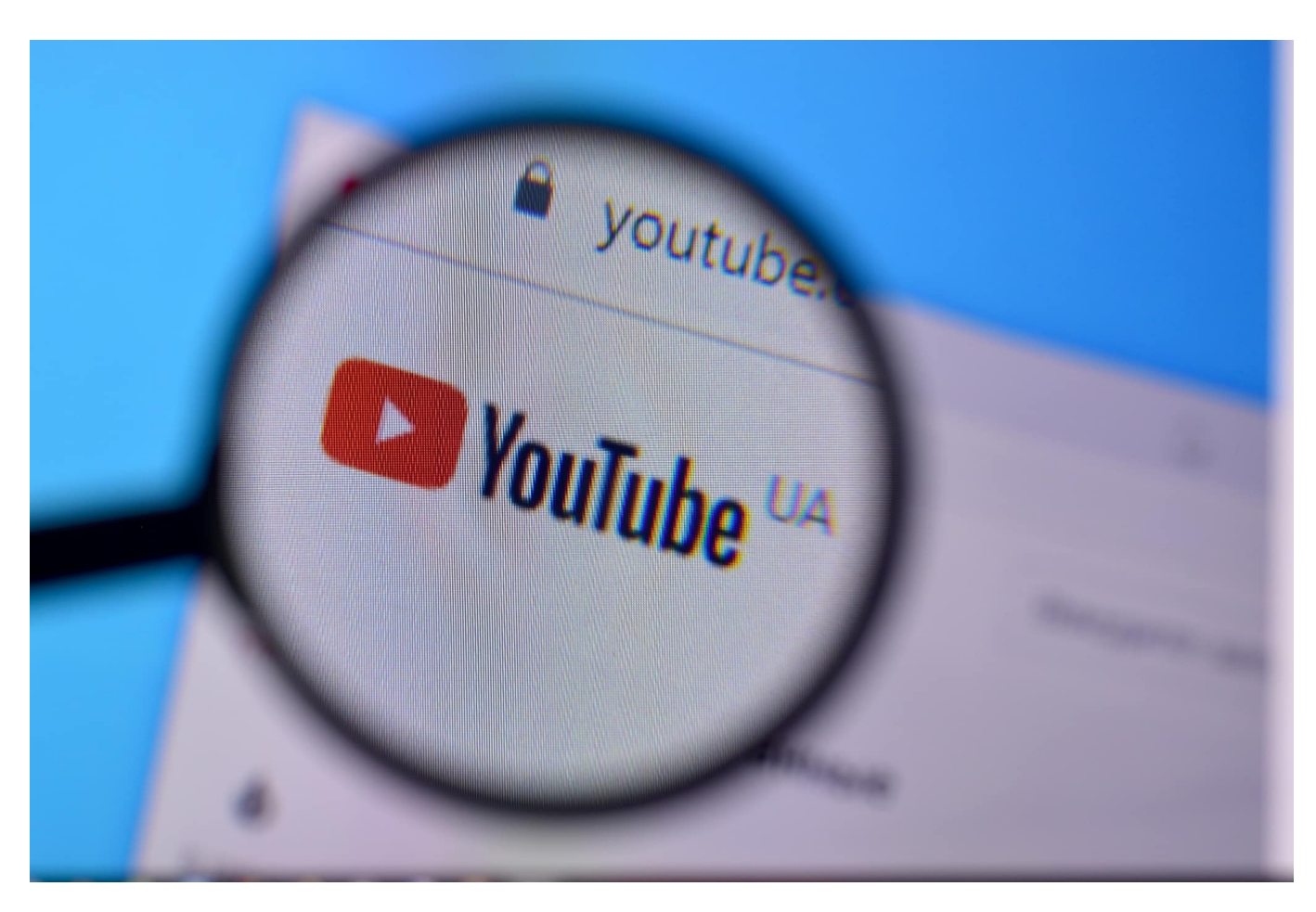

**YouTube lebt insbesondere von Werbeeinnahmen. Doch Werbung kann auch nerven. Deshalb nutzen einige User AdBlocker. Jetzt geht YouTube dagegen vor.**

Seit neuestem fordert YouTube Nutzer gelegentlich auf (offensichtlich ein Test, ob und wie gut das funktioniert), installierte Adblocker (die dafür sorgen, dass keine Werbung vor und nach den Videos zu sehen sind) zu deaktivieren. Youtube geht also gegen entgangene Werbeeinnahmen vor: Ein Kampf um die Monetarisierung von Inhalten

In einem neuen Schritt zur Stärkung der Monetarisierung von Inhalten hat YouTube seine Nutzer aufgefordert, Adblocker zu deaktivieren. Die beliebte Video-Plattform, die zum Google-Konzern gehört, setzt damit auf eine direkte Konfrontation mit denjenigen, die Werbeanzeigen umgehen möchten.

**schieb.de** News von Jörg Schieb. https://www.schieb.de

Entdeckt hatten das Vorgehen laut Onlinemagazin Bleepingcomputer mehrere Reddit-Nutzer, die das bislang unbekannte Verhalten von Youtube auf der Plattform gemeldet haben. Die User berichten auf Reddit, sie wurden von YouTube darauf hingewiesen, dass Werbeblocker nicht erlaubt seien.

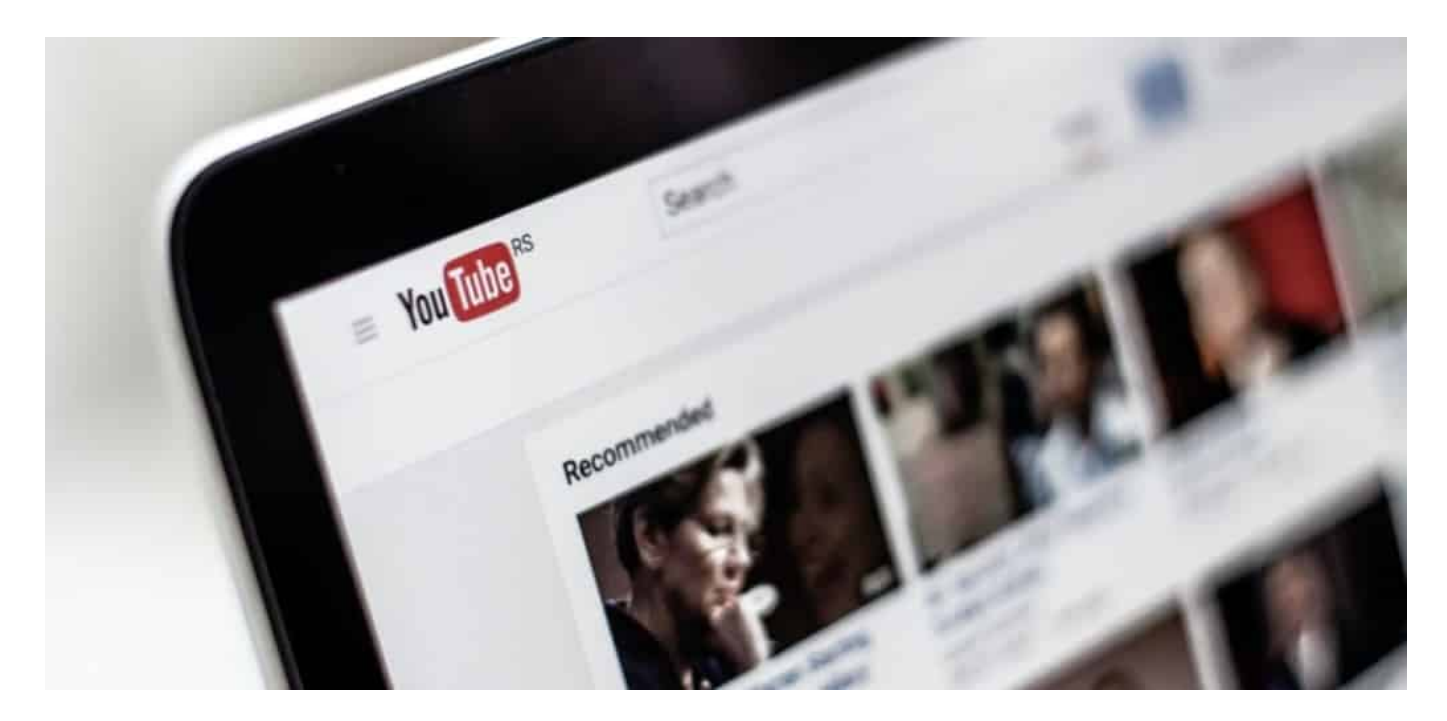

### **PopUp mit Erläuterungen**

Die Aufforderung von YouTube, die in Form einer Pop-up-Nachricht erscheint, erklärt, dass der Gebrauch von Adblockern die Möglichkeit für Kreativschaffende einschränkt, Einnahmen aus ihren Videos zu erzielen. Mit dieser Maßnahme möchte YouTube seine Creator unterstützen und den Wert ihrer Inhalte erhalten.

Die Deaktivierung von Adblockern ist für YouTube von entscheidender Bedeutung, da Werbung eine der Haupteinnahmequellen für die Plattform darstellt. Durch die Unterstützung von Werbetreibenden und die Einblendung von Anzeigen vor, während oder nach den Videos ermöglicht YouTube es den Content-Erstellern, finanzielle Belohnungen für ihre Arbeit zu erhalten.

Dieser Schritt seitens YouTube wird jedoch voraussichtlich auf Widerstand stoßen. Viele Nutzer sind an das Blockieren von Werbung gewöhnt und schätzen die Möglichkeit, Inhalte ohne störende Unterbrechungen anzusehen. Adblocker sind eine gängige Methode, um sich vor unerwünschter Werbung zu schützen und ein nahtloses Videoerlebnis zu gewährleisten.

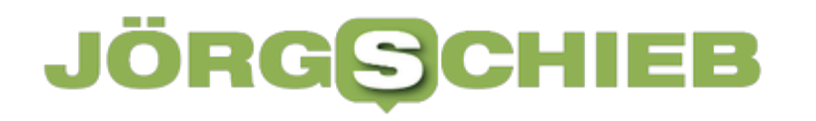

### **Empfehlung für Zahlmodell**

Es bleibt abzuwarten, wie die Nutzer auf die Aufforderung von YouTube reagieren werden. Es ist möglich, dass einige ihre Adblocker deaktivieren, um ihre Lieblings-Creator zu unterstützen, während andere an ihrer Entscheidung festhalten, um ungestört Videos anzusehen.

Diese Entwicklung spiegelt den anhaltenden Kampf zwischen Werbetreibenden und Nutzern wider, bei dem die Monetarisierung von Inhalten und die Präferenzen der Zuschauer aufeinandertreffen. YouTube versucht, eine Balance zu finden, um sowohl die Einnahmen seiner Creator zu schützen als auch die Nutzererfahrung zu verbessern.

Es bleibt zu hoffen, dass YouTube und andere Plattformen weiterhin nach innovativen Lösungen suchen, die sowohl den Bedürfnissen der Content-Ersteller als auch den Präferenzen der Zuschauer gerecht werden. Nur so kann eine nachhaltige Monetarisierung von Inhalten erreicht werden, ohne dass die Nutzungserfahrung beeinträchtigt wird.

**schieb.de** News von Jörg Schieb. https://www.schieb.de

# **Deutscher Computerspielpreis 2023: "Chained Echoes" bestes Game**

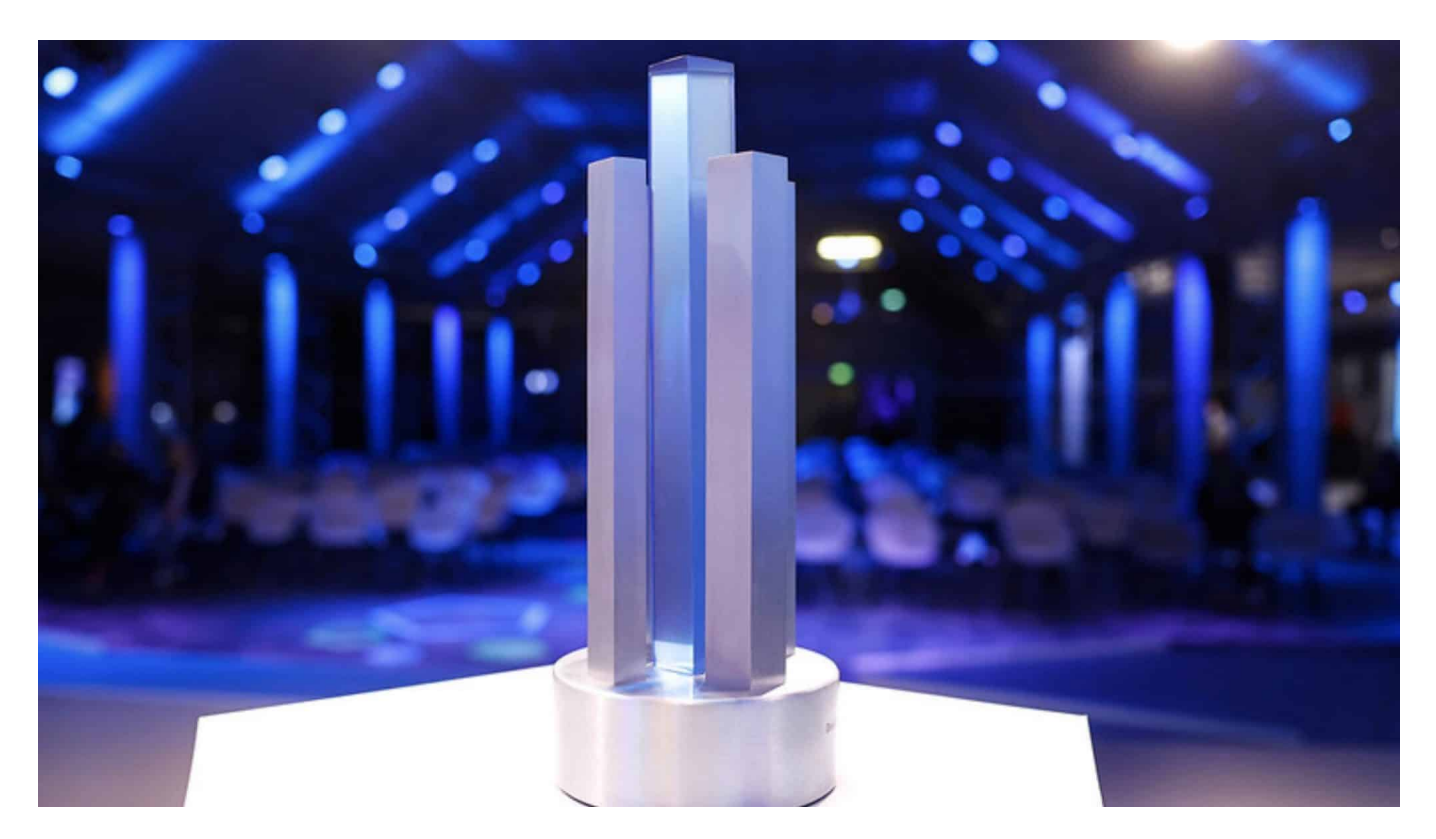

**In Berlin wurde der Deutsche Computerspielpreis 2023 verliehen: Prämiert** wurden vor allem "Indie Games" von eher kleinen Entwicklerfirmen - alle **aus Deutschland.** 

Zum dreizehnten Mal wurde der begehrte "Deutsche Computerspielpreis" vergeben – auf einer feierlichen Gala in Berlin. Der Preis für das "Beste deutsche Spiel" konnte sich ein Entwickler aus NRW für "Chained Echoes" sichern: Mehrere Jahre hat Matthias Linda aus Ratingen weitgehend allein an dem Rollenspiel getüftelt und gearbeitet. Jetzt konnte sich der Games-Allrounder in Berlin die begehrte Trophäe für das beste Spiel des Jahres abholen.

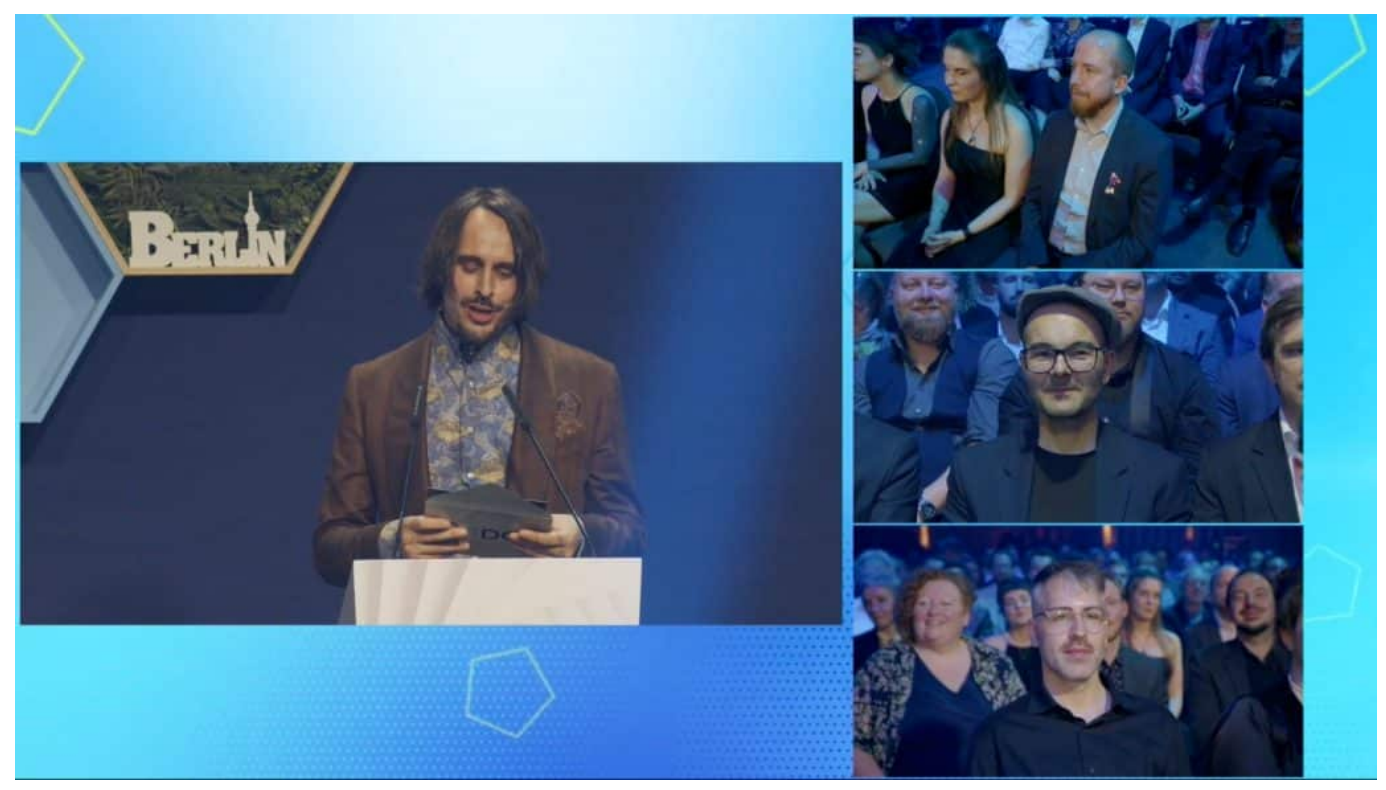

Es gibt Preise und Preisgelder in 15 Kategorien

### **Game aus Ratingen: "Chained Echoes"**

Den Spieler des nun ausgezeichneten RPG ("Role-Playing-Game" für Rollenspiel) "Chained Echoes" erwarten jede Menge Magie, Mechs und Drachen – und eine liebevoll gestaltete 16-Bit-Grafik, die sich erkennbar von Hochglanz-Produktionen internationaler Entwicklerstudios unterscheidet. "Chained Echos" erinnert er an japanische Animationsfilme und Video Games der alten Tage. Wer in das Spiel einsteigt, begleitet eine Gruppe von Helden bei ihrer Reise über den Kontinent "Valandis". Dort tobt ein erbitterter Krieg zwischen drei Königreichen – und der Spieler mittendrin.

Das Spiel kommt bei Gamern gut an: Auf der Gaming-Plattform "Steam" geben die Spieler dem Game fast ausnahmslos Bestnoten – und auch die Fachpresse ist begeistert. Jetzt hat das Game aus Ratingen auch die wichtigste deutsche Auszeichnung erhalten, den "Deutschen Computerspielpreis", der mit einem Preisgeld in Höhe von 100.000 EUR dotiert ist. Eine wichtige Förderung für kleine Studios und Entwicklerteams.

**schieb.de** News von Jörg Schieb. https://www.schieb.de

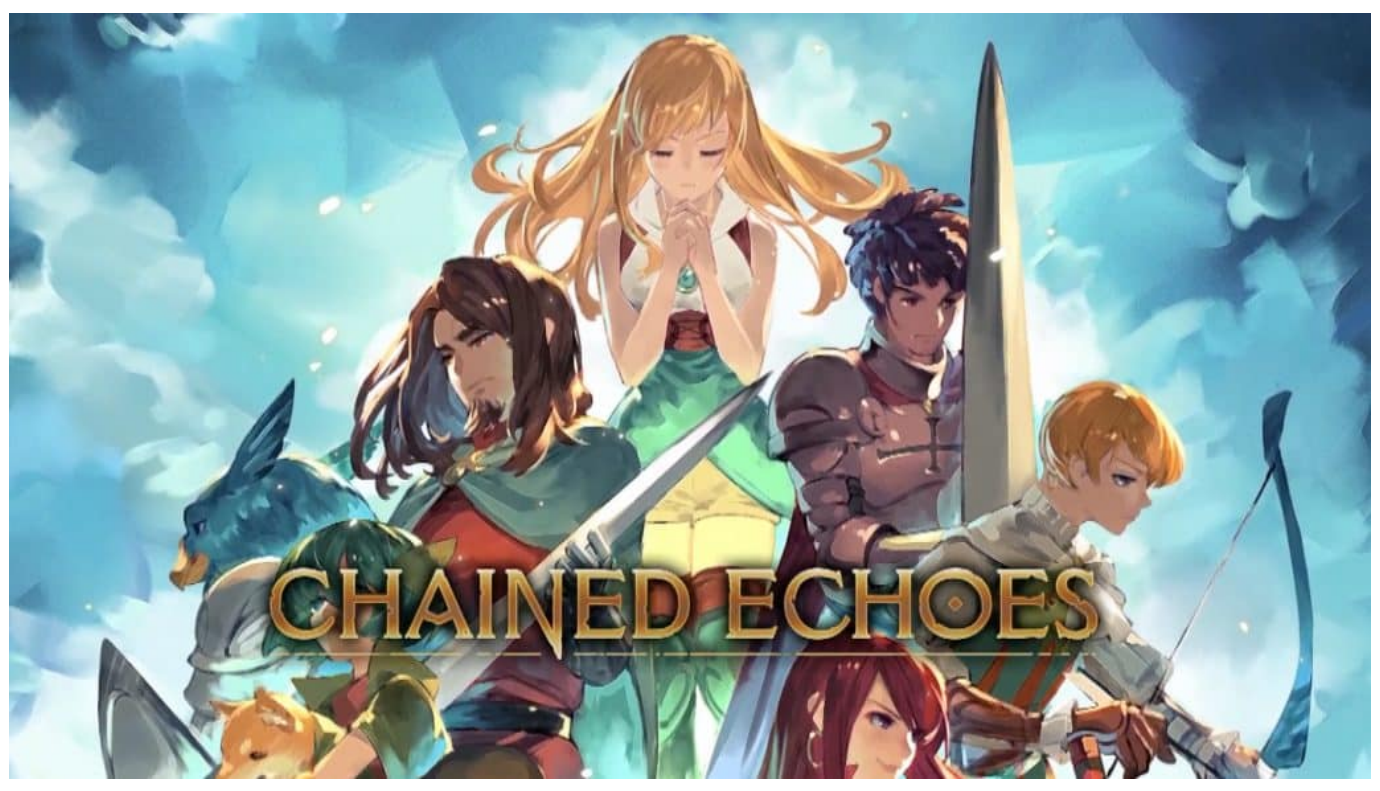

Gewinner des Jahres: Chained Echoes

### **15 Kategorien und Preise**

Insgesamt wurden 15 Preise verteilt. Anders als bei anderen Preisen erhalten auch die Nominierten eine Prämie – gerade für kleinere Entwickerteams eine wichtige Finanzspritze für kommende Produktionen und Projekte.

- Bestes Spiel: "Chained Echoes"
- Nachwuchspreis Bestes Debüt: "Signalis"
- Bestes Familienspiel: "Die magische Bretterbudenburg"
- Beste Innovation und Technologie: "Beethoven // Opus 360"
- Bestes Gamedesign: "Dome Keeper"
- Bestes Audiodesign: "Signalis"
- Bestes Grafikdesign: "Abriss Build to Destroy"
- Bestes Serious Game: "Beholder 3"
- Bestes Mobiles Spiel: "Dungeons of Dreadrock"
- Bestes Expertenspiel: "Touch Type Tale Strategic Typing"
- Bestes Internationales Multiplayer Spiel: "God of War Ragnarök"
- Spieler/Spielerin des Jahres: Pia Scholz
- Studio des Jahres: Paintbucket Games (Berlin)
- Sonderpreis der Jury: FemDevsMeetu

### **Trend: Indie Games**

Es gibt schon länger einen Trend hin zu "Indie Games". So werden Spiele genannt, die nicht von internationalen Konzernen kommen, die längst routiniert Millionenbeträge in die Entwicklung der Games stecken. Manche haben dreistellige Millionen-Budgets, so wie Filmproduktionen in Hollywood. Doch die meisten dieser Titel sind angesichts der Investitionen auf maximalen Erfolg getrimmt. Entwickler von "Indie Games" haben eine größere kreative Freiheit und können auch Nischen bedienen.

Indie Games sind eine Form von Videospielen, die von unabhängigen Entwicklern oder kleinen Entwicklungsstudios erstellt werden. Im Gegensatz zu Spielen von großen AAA-Entwicklern haben Indie Games oft ein kleineres Budget und eine kleinere Teamgröße. Dies ermöglicht den Entwicklern mehr kreative Freiheit und die Möglichkeit, innovative und experimentelle Spielkonzepte zu erkunden.

Indie Games zeichnen sich häufig durch ihren individuellen Stil, ihre künstlerische Ausdrucksweise und ihre unkonventionelle Herangehensweise an Spielmechaniken aus. Sie können in verschiedenen Genres wie Puzzle, Plattform, Adventure, Simulation oder RPG auftreten und sind oft bekannt für ihre originellen Geschichten, visuellen Stile und einzigartigen Spielmechaniken. Indie Games haben in den letzten Jahren stark an Popularität gewonnen, da sie eine alternative Spielerfahrung bieten und eine immer größer werdende Community von Indie-Spielern ansprechen.

**schieb.de** News von Jörg Schieb. https://www.schieb.de

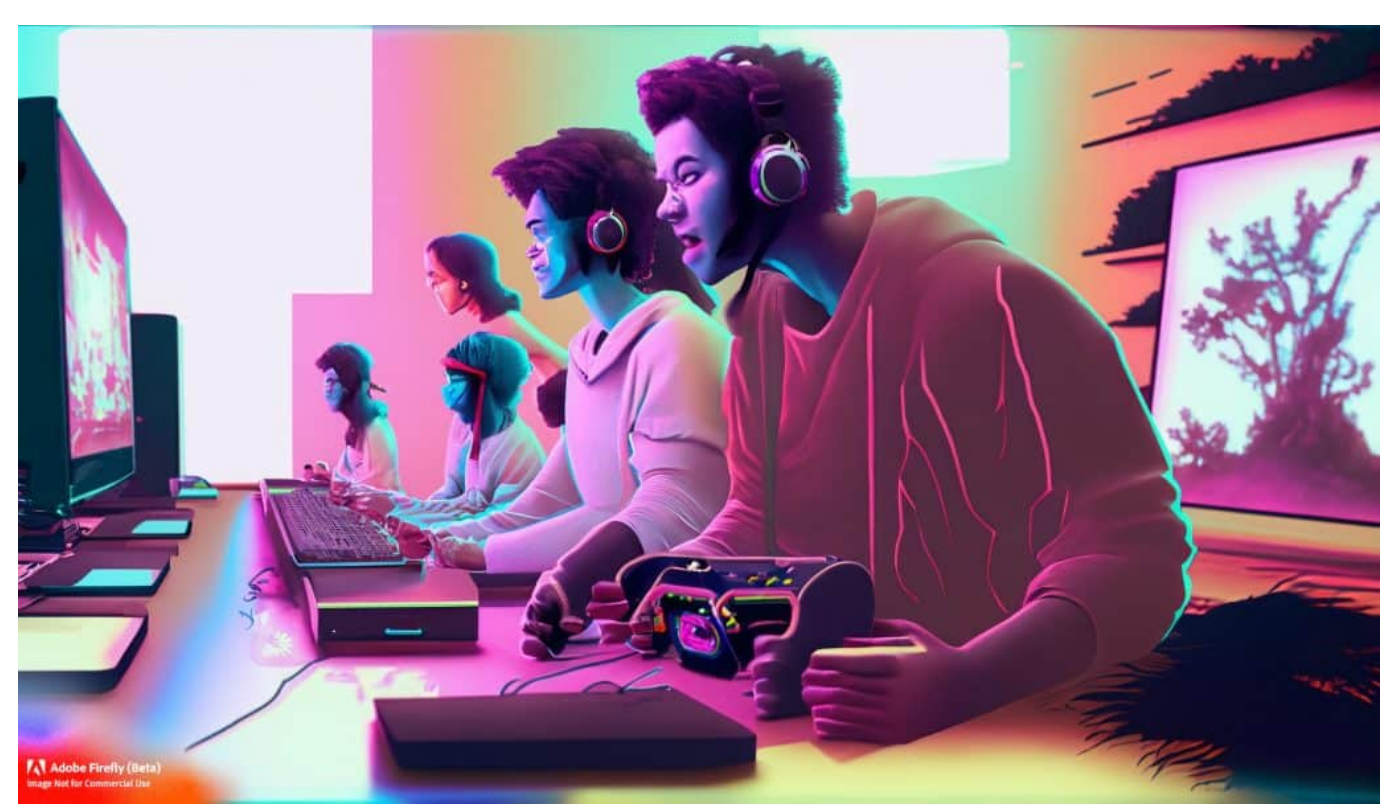

Gewinner des Jahres: Chained Echoes

Indie Games werden oft über digitale Plattformen wie Steam, Epic Games Store, PlayStation Network oder Nintendo eShop vertrieben. Sie können von Einzelpersonen oder kleinen Teams entwickelt werden, die oft aus leidenschaftlichen Spielenthusiasten bestehen. Indie-Entwickler haben die Möglichkeit, ihre Spiele auf eigene Faust zu entwickeln, ohne von großen Publishern oder Investoren abhängig zu sein. Dies ermöglicht ihnen, ihre kreative Vision zu verwirklichen und Spiele zu schaffen, die persönlicher und einzigartiger sind. Indie Games sind für ihre Vielfalt und ihre oft unkonventionellen Ansätze bekannt. Sie können innovative Gameplay-Mechaniken, unerwartete Erzählungen, emotionale Erlebnisse oder eine Kombination verschiedener Elemente bieten, die in der Mainstream-Gaming-Industrie möglicherweise nicht zu finden sind. Indie Games haben eine wachsende Fangemeinde und haben sich zu einem wichtigen Teil der Videospielkultur entwickelt, der sowohl von Spielern als auch von Kritikern geschätzt wird.

Indie-Spiele sind mitunter auch ein Medium für künstlerischen Ausdruck und ermöglichen es den Entwicklern, ihre Visionen und Geschichten auf eine persönlichere Art und Weise zum Ausdruck zu bringen. Das kann zu tieferen und bedeutungsvolleren Spielerlebnissen führen – und wird von einem wachsenden Publikum auch gewürdigt und wertgeschätzt. Beim "Deutschen

Computerspielpreis" waren es vor allem solche Indie Games, die gewonnen haben.

### **Computerspielpreis will Wirtschaftsstandort Deutschland fördern**

Der Deutsche Computerspielpreis will Games-Produktionen aus Deutschland fördern: Zum einen sollen gut gemachte Produktionen eine öffentliche Bühne bekommen, zum anderen erhalten Preisträger wie Nominierte ein Preisgeld. In der Summe sind es 800.000 EUR, gestiftet von der Bundesregierung.

Der Deutsche Computerspielpreis ist eine Auszeichnung, die jährlich in Deutschland vergeben wird, um die besten nationalen und internationalen Computerspiele zu würdigen. Der Preis wurde 2009 ins Leben gerufen und wird von der Bundesregierung und der deutschen Games-Branche gemeinsam veranstaltet. Das Ziel des Deutschen Computerspielpreises besteht darin, die kreative und wirtschaftliche Entwicklung der deutschen Spieleindustrie zu fördern, die Qualität von Computerspielen zu würdigen und die gesellschaftliche Bedeutung von Spielen zu unterstreichen.

Der Preis hat mehrere Kategorien, darunter "Bestes Deutsches Spiel", "Bestes Internationales Spiel", "Bestes Nachwuchskonzept" und "Bestes Serious Game", um nur einige zu nennen. Die Gewinner werden von einer Expertenjury ausgewählt, die sich aus Vertretern der Spieleindustrie, Medien, Wissenschaft und Kultur zusammensetzt. Neben der Anerkennung erhalten die Gewinner auch Preisgelder, die ihnen helfen sollen, ihre Projekte weiterzuentwickeln.

Der Deutsche Computerspielpreis will das öffentliche Bewusstsein für die kulturelle Bedeutung und den wirtschaftlichen Wert von Computerspielen schärfen. Er soll auch die Entwicklung neuer Talente und innovativer Spielkonzepte fördern. Darüber hinaus möchte der Preis einen Beitrag zur gesellschaftlichen Diskussion über Spiele und ihre Auswirkungen leisten, indem er die Vielfalt und den kreativen Ausdruck der Spieleindustrie in den Vordergrund stellt. Durch die Unterstützung und Anerkennung von Computerspielentwicklern soll der Deutsche Computerspielpreis dazu beitragen, die Spielekultur in Deutschland zu stärken und das Image von Videospielen als bedeutende Kunstform zu fördern.

Ziel ist, dass mehr Games in Deutschland entwickelt werden. Dafür braucht es

**schieb.de** News von Jörg Schieb. https://www.schieb.de

talentierte Menschen, die Ideen für Games haben, sie entwickeln und vermarkten. Ein riesiger Markt: Weltwerden werden bereits 750 Milliarden Dollar mit Computer- und Video Games umgesetzt. In Deutschland sind es nach Branchenverband Bitkom rund 10 Milliarden EUR pro Jahr. Je mehr erfolgreiche Spiele in Deutschland entwickelt werden, desto mehr Arbeitsplätze entstehen in diesem Segment.

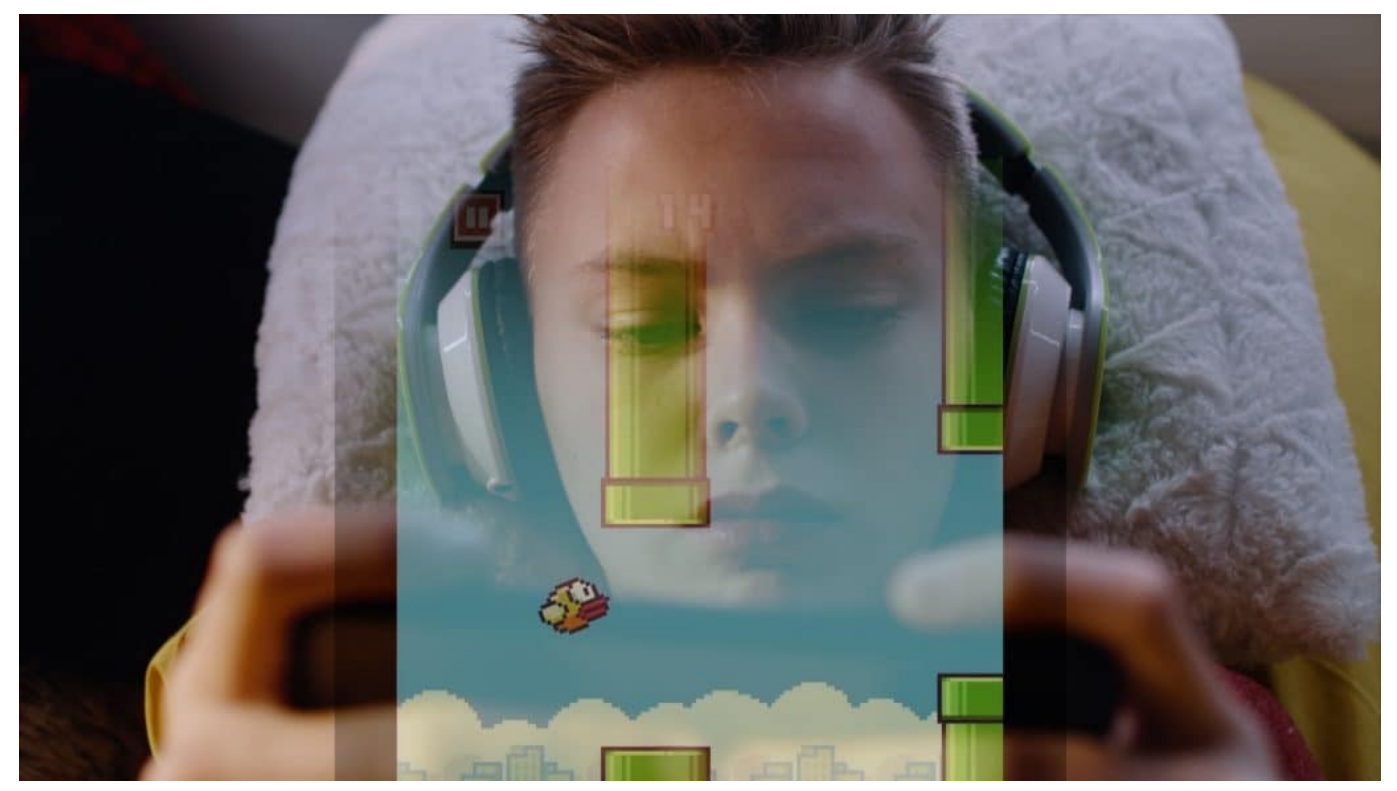

Vor allem Mobile Games sind bei Alt und Jung beliebt

**schieb.de** News von Jörg Schieb. https://www.schieb.de

# **Mit KI für mehr Klimaschutz**

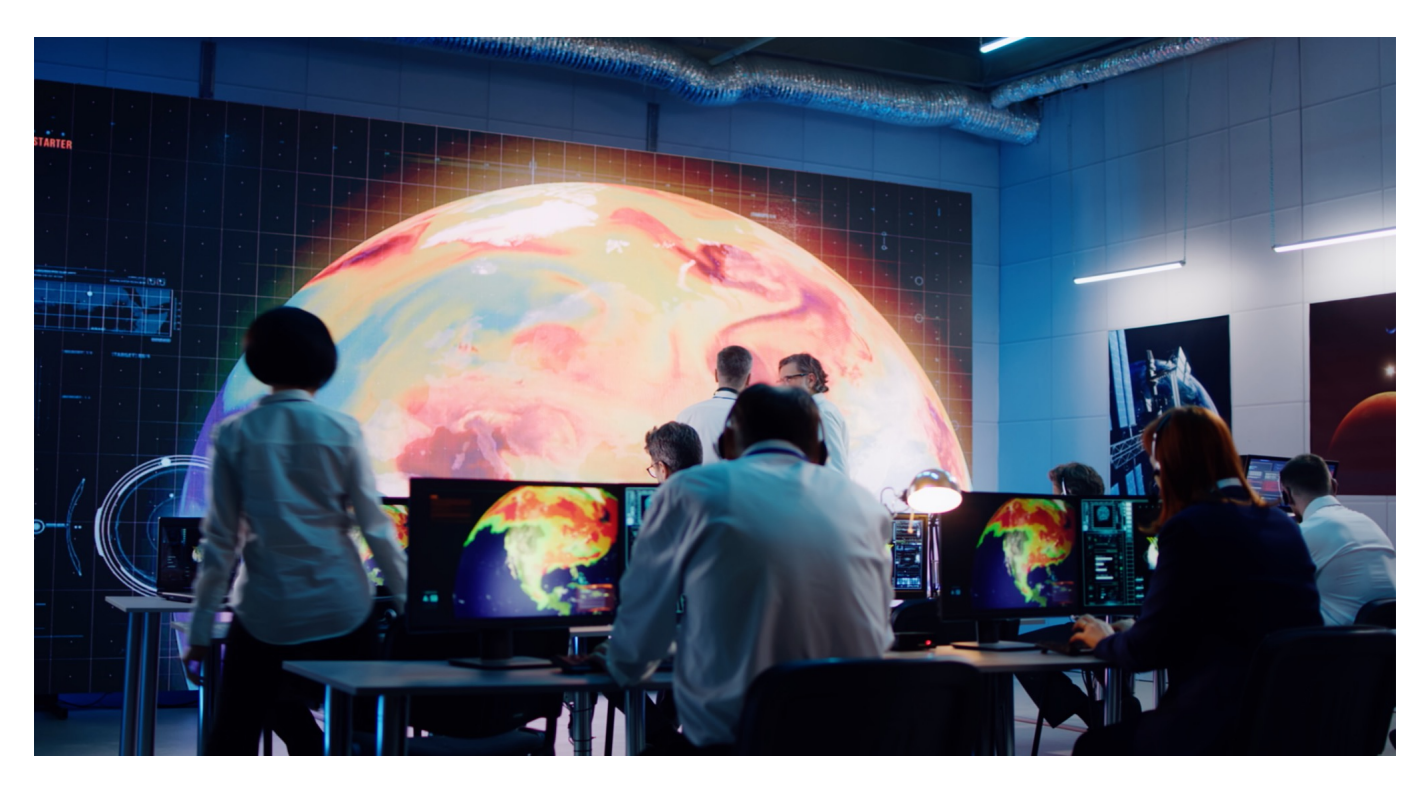

Klimaschutz ist nicht nur ein sehr wichtige Thema, sondern auch eins, über das immer mehr gesprochen wird. Wie macht sich Klimawandel sichtbar, wie wird sich die Erde verändern – und vor allem: Was können wir tun, um den Klimawandel aufzuhalten? Hier kommt Künstliche Intelligenz ins Spiel. Denn KI kann mehr, als Chatbots wie ChatGPT zur Verfügung stellen. Wenn KI eins gut kann, dann Muster erkennen und analysieren. Wie gemacht für Klimaschutz.

Aber was lässt sich damit konkret anstellen: Wie kann Künstliche Intelligenz helfen, den Klimawandel besser zu verstehen – und möglicherweise sogar etwas für den Klimaschutz zu unternehmen?

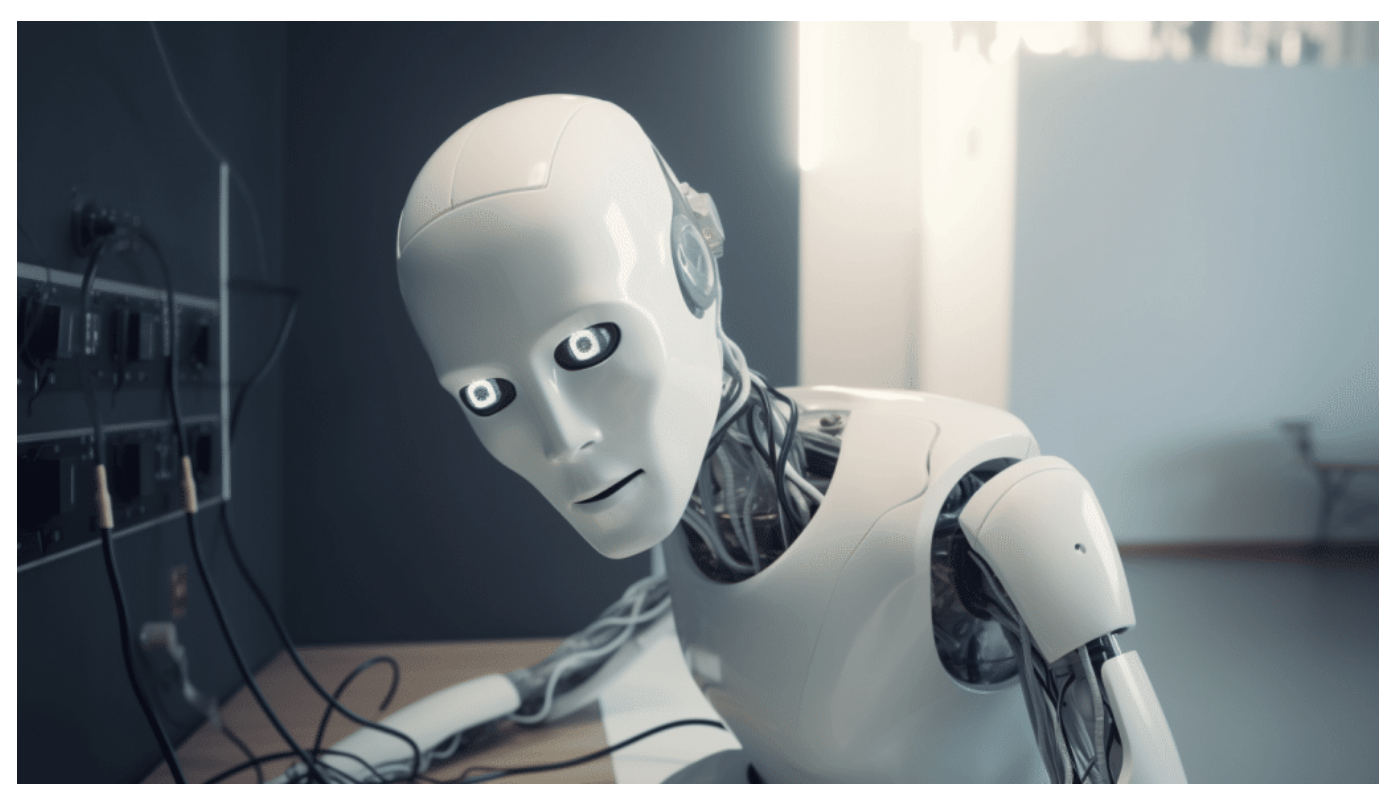

Künstliche Intelligenz kann auch beim Klimaschutz helfen

### **KI kann Schadstoffe aus dem All erkennen**

Die beste Eigenschaft von KI ist, dass sie – richtig programmiert – schnell lernt, vor allem in einem genau abgesteckten Bereich. "Deep Learning" wird das genannt: Wer zum Beispiel eine KI mit Satellitenaufnahmen füttert und so trainiert, die Eis und Schnee und Gletscher in den Alpen über die Jahreszeiten, Jahre und Jahrzehnte zeigt, kann KI ziemliche gute und genaue Vorhersagen machen, wie sich die Schneesituation in den Alpen in den nächsten Jahren entwickelt.

Am Lehrstuhl für Künstliche Intelligenz und Maschinelles Lernen der Universität St. Gallen arbeiten Forscher an der Anwendung von Deep Learning um den Schutz unseres Klimas zu verbessern. Hier werden zum Beispiel KI-Systeme entwickelt, die in der Lage sind, in Satellitenbilder Gaswolken zu erkennen – und zu analysieren.

Heute schon kann die KI Bilder der Sentinel-2 Satelliten der Europäischen Weltraumbehörde untersuchen und Rauchwolken über Industrieanlagen erkennen, die analysieren und ihre Zusammensetzung erkennen. Die KI unterscheidet also: Natürlich Wolken – oder von der Industrie emittierte Rauchwolken.

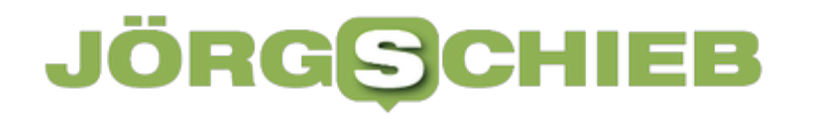

### **Climate Trace: Online-Karte der Klimasünder**

Ich habe da ein schönes Beispiel. Seit einigen Wochen gibt es ein öffentlich zugängliches Online-Tool namens Climate Trace, das Schadstoffausstoß überall auf der Erde sichtbar macht. Es geht dabei darum, Klimasünder ausfindig zu machen. Climate Trace zeigt, wo überall klimaschädliche Gase ausgestoßen werden – live! Auf einer interaktiven Weltkarte können Besucher ganz präzise die aktuellen und kumulierten Emissionen einzelner Fabriken oder sogar Schiffe nachschauen und nachvollziehen.

Dazu werden Daten von diversen Satelliten verarbeitet, die immer präziser und höher aufgelöst ausgestoßene Schadstoffe erkennen und melden können. Hunderte solcher Satelliten umkreisen die Erde – und viele stellen die Daten der Öffentlichkeit zur Verfügung.

KI wertet diese Daten aus und stellt dann Live-Onlinekarten zur Verfügung. Dort kann nun jeder nachschauen und Angaben von Kraftwerken, Fabriken oder Verkehrsministerien überprüfen. Derzeit werden 80.000 globale Quellen ausgewertet, schon bald sollen es mehrere 100.000 sein. Dieses Werkzeug hilft, Kraftwerke, Industrie und sogar Regierungen in aller Welt zu kontrollieren: Stimmen die Angaben, die dort gemacht werden?

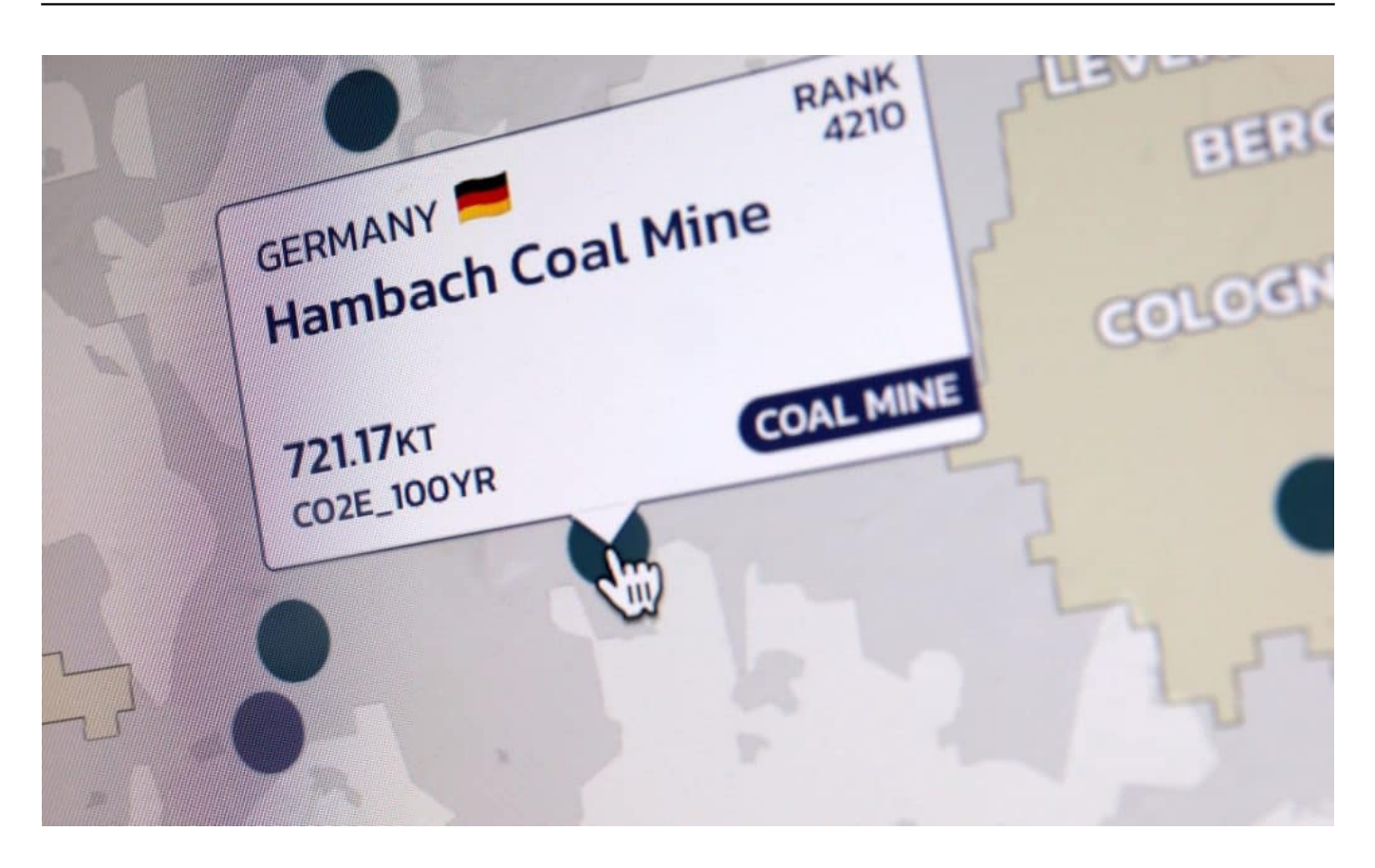

### **Klimaschutz voranbringen mit KI**

Es gibt aber auch viele schöne Beispiele, wie sich mit KI Energie einsparen und Klimaschutz etablieren lässt.

Die Betreiber von Stromnetzen sind darauf angewiesen, Bedarf an und die Produktion von Strom über einen kurzen Zeitraum gut vorhersagen zu können. Bei konventionellen Kraftwerken ist eine solche Vorhersage trivial: Sie erzeugen immer so viel, wie man von ihnen haben will. Bei der Erzeugung von Strom aus regenerativen Quellen wie Solar oder Wind kommen aber viele Ungewissheiten hinzu, vor allem wegen des Wetters: Nur wenn die Sonne scheint, können Solarpannel Strom generieren – und nur wenn der Wind bläst, rotieren die **Windräder** 

Und hier kommt wieder KI ins Spiel: Es gibt bereits KI-Systeme, die anhand zahlreicher Daten wie Produktionsdaten aus den vergangenen Jahren, geografische Eigenheiten, ortsgenaue Wetterdaten und einiges mehr immer bessere Vorhersagen machen können, wieviel Strom durch regenerative Energiequellen in den nächsten 24h erzeugt werden kann. Das ist für die Planung

und die Verteilung der Last sehr wichtig – und wird immer wichtiger, je mehr regenerative Energie zum Einsatz kommt.

### **KI verbraucht selbst auch viel Energie**

KI kann durchaus eine Hilfe sein beim Kampf gegen den Klimawandel – ist aber auch selbst ein Klimasünder, denn KI verbraucht selbst extrem viel Energie.

Das ist ein guter und wichtiger Punt. KI verbraucht noch extrem viel Energie, vor allem beim Training – nicht mehr so stark beim späteren Einsatz. Es ist wichtig, dass die für KI verwendete Energie aus regenerativen Quellen kommt, sonst ist KI selbst natürlich auch klimaschädlich.

Das liegt auf der Hand. Aber die Entwickler von KI und die Betreiber von Rechenzentren sind bemüht, so schnell wie möglich klimaneutrale Energie zu verwenden – anders geht es auch gar nicht. Aber darauf sollten Regierungen auch bestehen, sonst nutzt KI nicht, sondern schadet. Richtig eingesetzt kann KI aber neben den genannten Beispielen auch viele andere nützliche Dinge tun, etwa Verkehrsflüsse optimieren, dabei helfen, Strom, Wasser oder Energie einzusparen und vieles mehr. Wenn KI in unserem Zuhause im Sommer im rechten Moment die Rollläden runterfährt, hilft das, dass sich die Wohnung nicht so stark aufheizt zB. Es gibt unzählige Möglichkeiten.

**schieb.de** News von Jörg Schieb. https://www.schieb.de

# **Windows-Benachrichtigungen: Nur gewünschte Störungen**

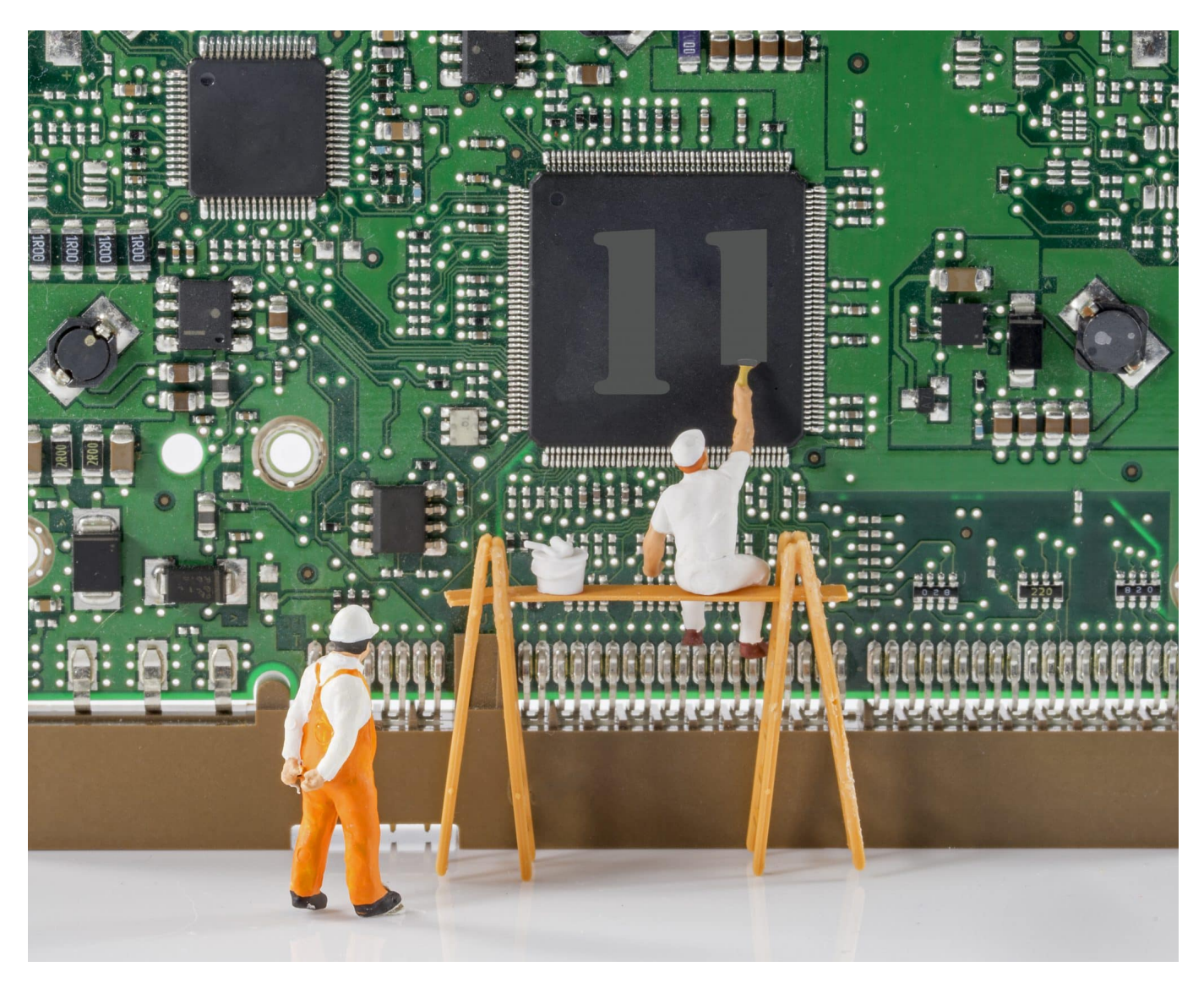

**Ihr wollt nicht dauernd in Eure Apps schauen, ob neue Informationen vorhanden sind. Dazu sind es zu viele Programme. Die Lösung sind die Benachrichtigungen, die Windows separat von den Apps zentral anzeigen kann. Um Euch nicht über Gebühr nerven zulassen, passt die an!**

#### **Der Benachrichtigungsbereich**

Der Kern aller Benachrichtigungen von Windows ist das Info-Center oder der Benachrichtigungsbereich. Die beiden Begriffe werden synonym benutzt und

bezeichnen den Bereich, in dem Windows Euch die Benachrichtigungen solange anzeigt, bis Ihr sie verwerft. Wenn Ihr das so einrichtet, dann bekommt Ihr vorher sogenannte Pop-Up-Benachrichtigungen, die Euch kurzzeitig den Inhalt einer neuen Benachrichtigung anzeigen.

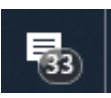

- Ungelesene Nachrichten könnt Ihr unten rechts auf dem Hauptbildschirm an dem keinen Nachrichtensymbol mit der Zahl. Bei Windows 11 findet Ihr nur eine Benachrichtigungsblase, die aber an derselben Stelle ist.
- Die Zahl zeigt die Anzahl der ungelesenen Nachrichten an. Ist da keine Zahl zu sehen, dann habt Ihr keine ungelesenen Nachrichten.
- Klickt auf die Zahl, dann öffnet sich das Info-Center. Hier findet Ihr nach Apps sortiert die letzten Benachrichtigungen.
- Klickt eine der Benachrichtigungen an, dann öffnet sich die zugehörige App mit der Nachricht.

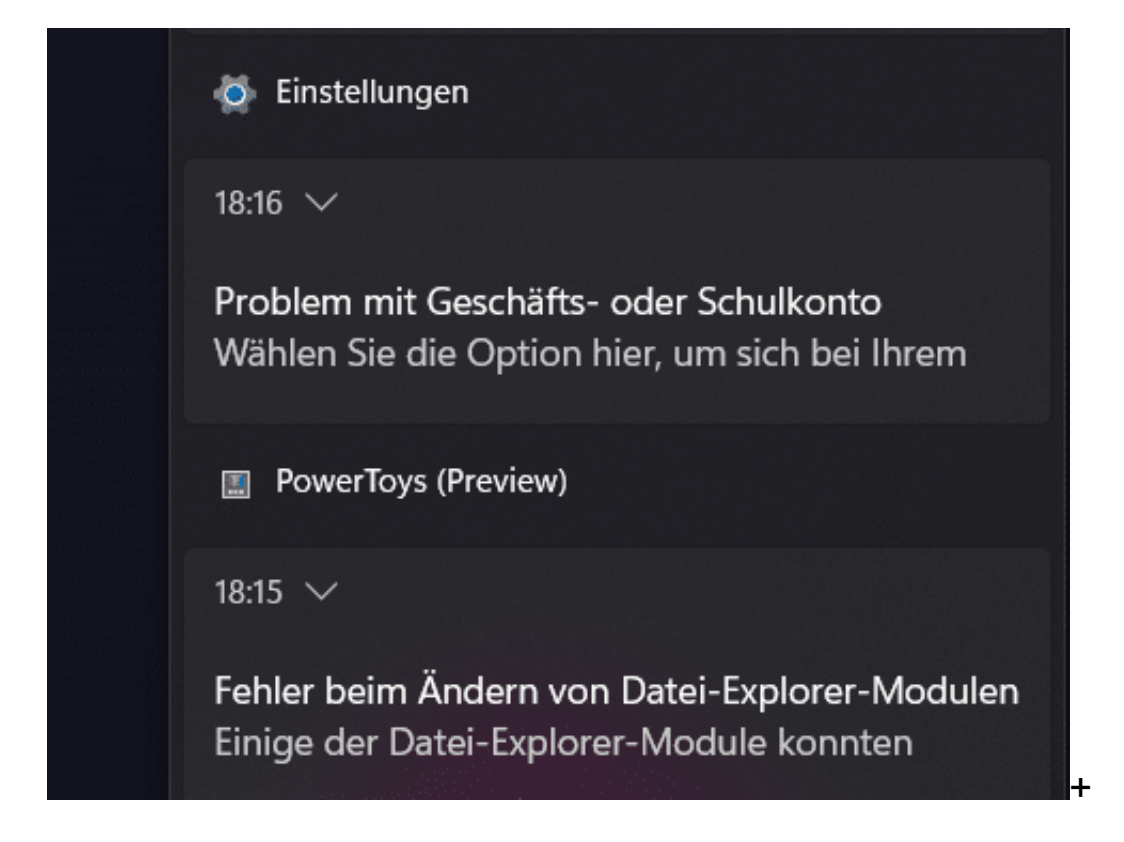

### **Benachrichtigungen konfigurieren**

Nun nützen die besten Benachrichtigungen Euch aber nichts, wenn sie Euch auf die Nerven gehen, weil sie zu aufdringlich sind. Allerdings kann auch das

Gegenteil passieren: Wenn eine Benachrichtigung einer wichtigen App nicht auffällig genug ist, dann nützt sie Euch gegebenenfalls nichts. Es macht also Sinn, die Benachrichtigungen zu konfigurieren:

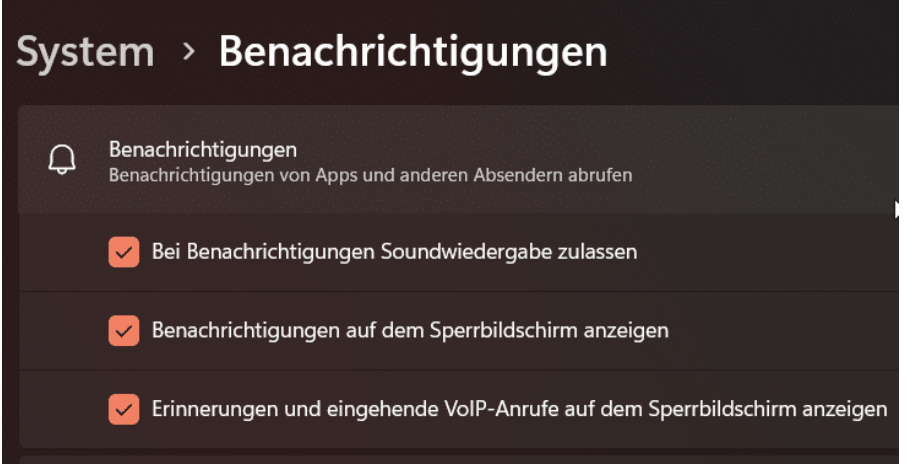

- Klickt in den Windows-Einstellungen auf **System** > **Benachrichtigungen**.
- Ganz oben könnt Ihr die Benachrichtigungen allgemein **ein- und ausschalten**, sie auf dem **Sperrbildschirm** zulassen oder ausblenden und vieles mehr. Diese Einstellungen gelten dann für alle Apps.
- In den meisten Fällen werdet Ihr allerdings spezifische Einstellungen für einzelne Apps vornehmen wollen. Dazu rollt mit der Maus in den Einstellungen der Benachrichtigungen nach unten bis zur gewünschten App.
- Auch die könnt Ihr generell deaktivieren oder aktivieren. Um feinere Einstellungen vorzunehmen, klickt auf den Pfeil neben **Ein**.
- Legt fest, ob die Benachrichtigungen der App als **Benachrichtigungsbanner** und/oder im **Benachrichtigungscenter** angezeigt werden sollen.
- Wenn Ihr den Nicht stören**-Modus** in Windows verwendet, dann könnt Ihr hier aktivieren, dass diese App auch während der Ruhephase Benachrichtigungen senden darf. Wichtig beispielsweise, wenn Ihr gerade auf eine wichtige E-Mail oder WhatsApp wartet.

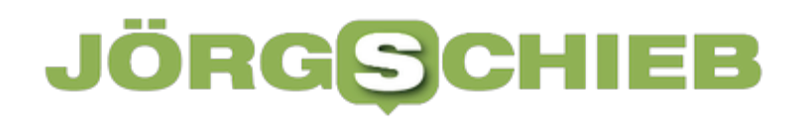

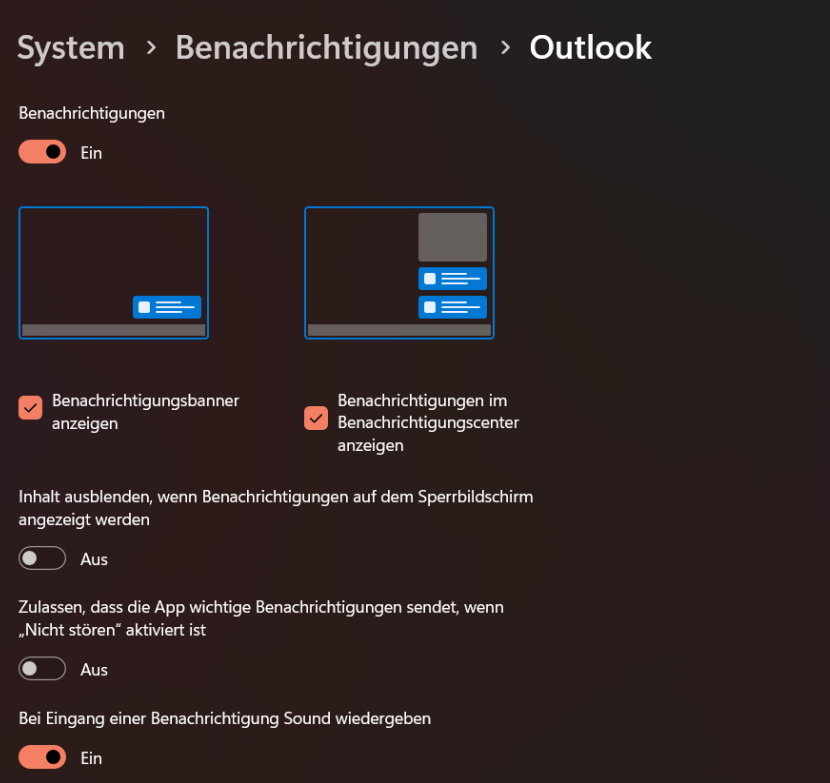